ТИПОВЫЕ КОНСТРУКЦИИ, ИЗДЕЛИЯ И УЗЛЫ ЗДАНИЙ И СООРУЖЕНИЙ **CFBUB 34071-154** 

SAKPEDAEHUE B CPYHTE WEAFSDRETOHHUN CIDEK  $nnp$   $R_A$   $35 - 75n$   $R$ (B3AMEH CEPWW 407-03-282) RHINTK N

MATEPHAAH AAR OPDEKTHPOBAHHR

ТИПОВЫЕ КОНСТРУКЦИИ ИЗДЕЛИЯ И УЗЛЫ ЗДАНИЙ И СООРУЖЕНИЙ СЕРИЯ 3.407.1-154 SAKPFOAEHUE B CPYHTE XEAE306ETOHHHIX CTOFK  $\Pi \Pi \Pi$   $\Gamma$   $\Gamma$   $\Gamma$   $\Lambda$   $\Gamma$   $35 - 75 \Pi$   $_{\kappa}$ R (BSAMEH CEPHH 407-03-282) RHINYEK N МАТЕРИАЛЫ ДЛЯ ПРОЕКТИРПВАНИЯ PASPARNTAHH **YTBEPWAEHH W BBEAEHH** СЕВЕРО-ЗАПАДНЫМ ОТДЕЛЕНИЕМ В ДЕЙСТВИЕ **ИНСТИТУТА "ЗНЕРГОСЕТЬПРОЕКТ"** МИНЗНЕРГО СССР протокол N28 от 31.03.88 л MUHSHEPTO CCCP  $\mathcal C$  of  $\mathcal C$ ГЛАВНЫЙ ИНЖЕНЕР **GAPAHOR FW**  $\Gamma$ AABHLI $\tilde{U}$  UH $\pi$ EHEP NPOEKTA  $\mu$ ШВЕЦОВА Н.И.

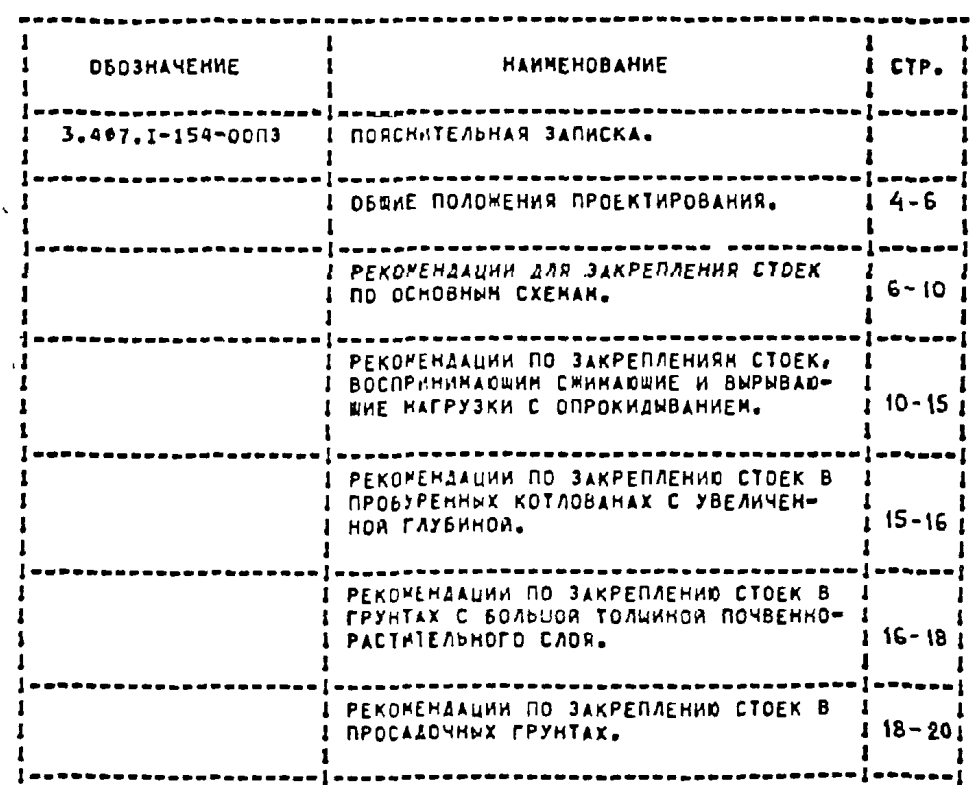

 $1303974$ 

التهيار المحترمة المتلاد المساريم والأبدار المدارينة حججا مددسا فللملة للتناولات المتلاسيس للمتلاد فالدراني CEPMA 3.407.1-154-0003 BNNOAHEHA B CAEAYOWEN COCTABE: ВЫПУСК Ф. НАТЕРИАЛЫ ДЛЯ ПРОЕКТИРОВАНИЯ.

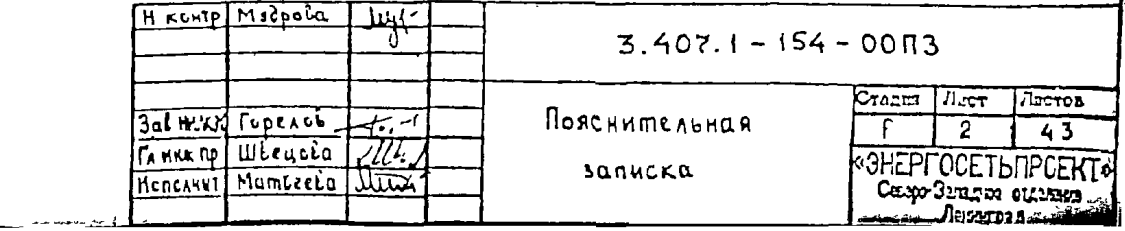

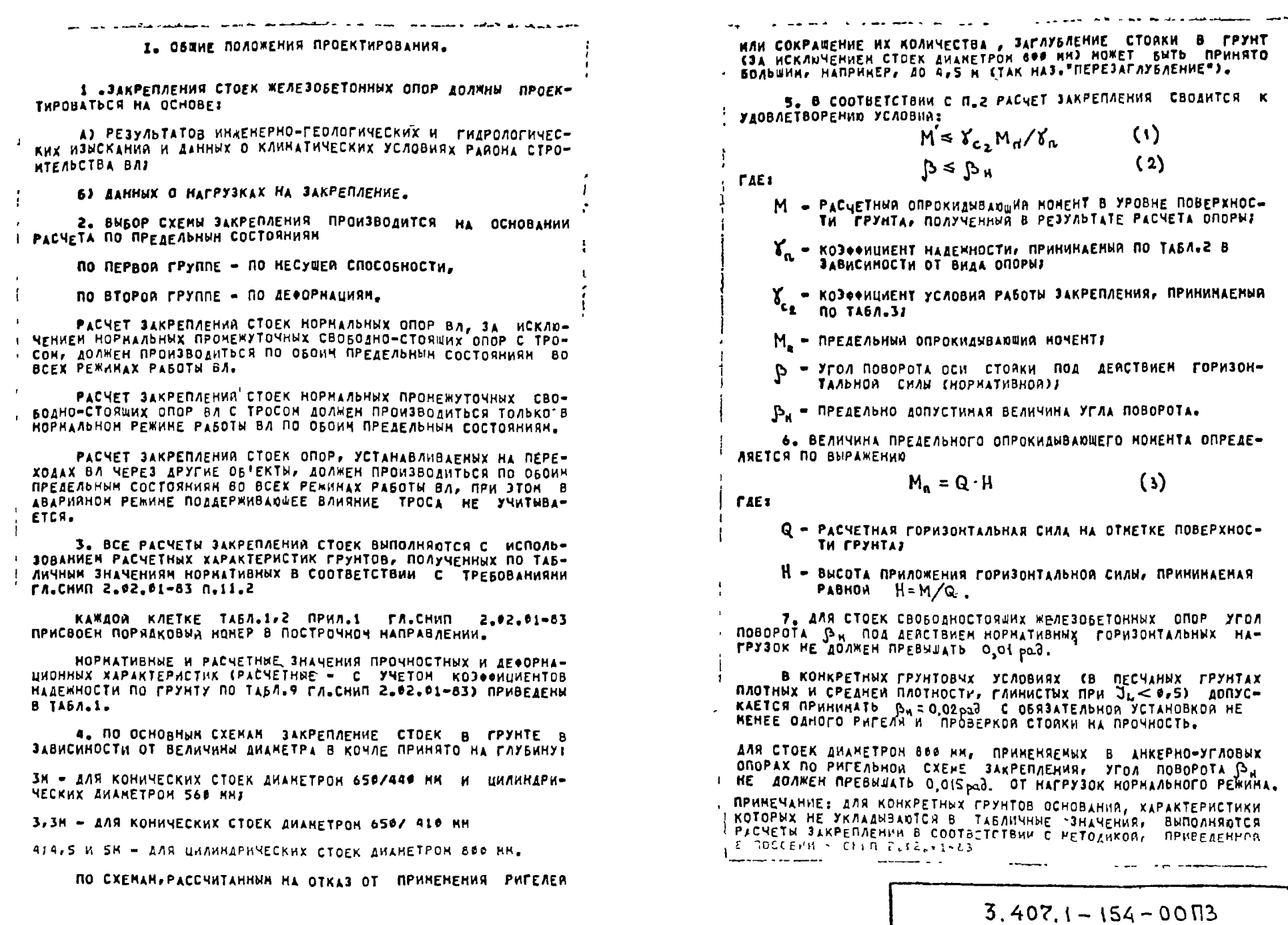

**STATE** 

I3039TM

 $\boldsymbol{4}$ 

**TINCT** 

 $\mathbf{3}$ 

the Confession of the Constitution of the Constitution of the Constitution of the Constitution of the Constitution of

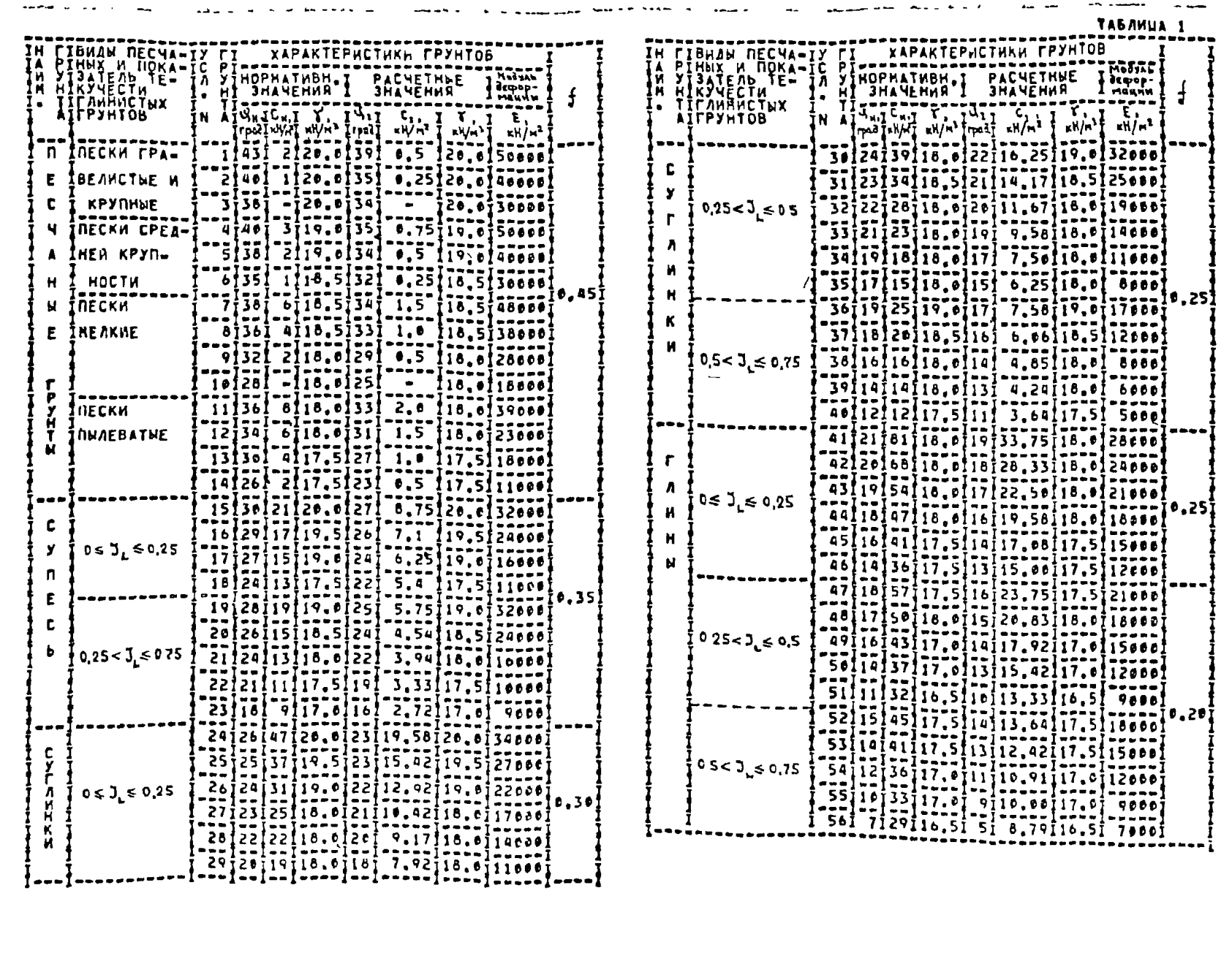

 $3.407.1 - 154 - 00 \text{ m}3$ 

 $\bullet$  .

 $\begin{bmatrix} \frac{1}{2} & \frac{1}{2} \\ \frac{1}{2} & \frac{1}{2} \end{bmatrix}$ 

T3031+1

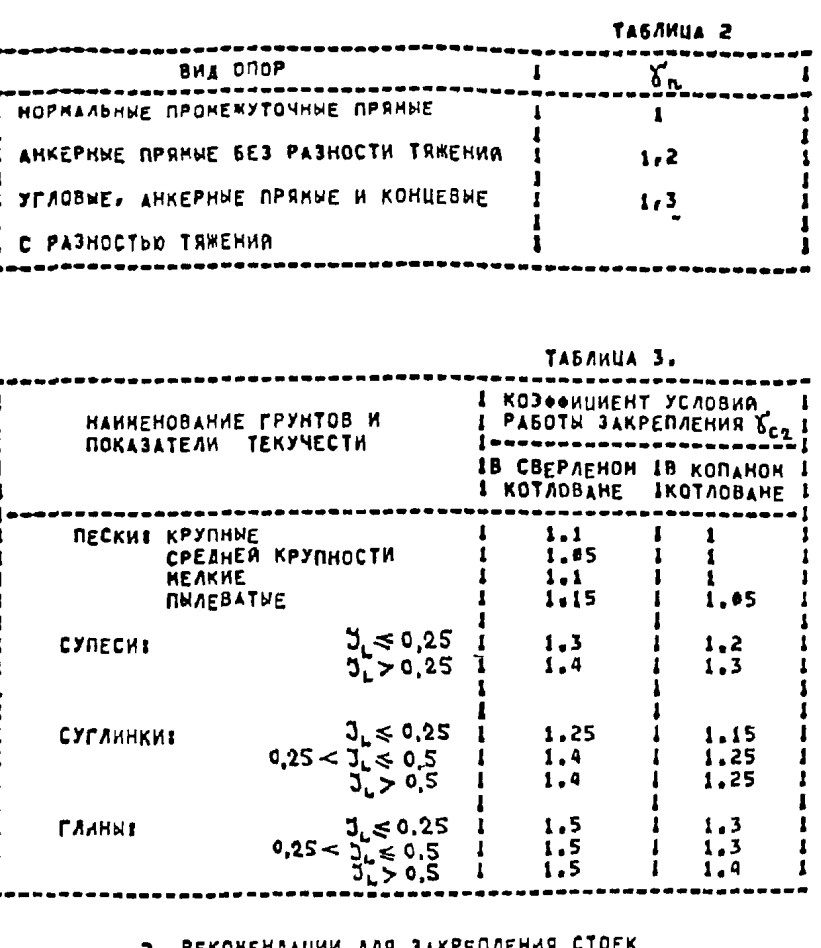

#### **S. PEKONEMAAUNN ANN SAKPEINEMAN LI** ПО ОСНОВНЫМ СХЕМАМ.

8. ОСНОВНЫЕ СХЕМЫ ЗАКРЕПЛЕНИЯ ХАРАКТЕРИЗУЮТСЯ ПОСТО-ЯННОЙ ГЛУБИНОЙ ПОГРУМЕНИЯ СТОЙКИ В ГРУНТ, КОТОРАЯ ПРИНИМА-ETCA В ЗАВИСИМОСТИ ОТ РАЗМЕРА СТОПКИ В КОМЛЕ.

ЗАКРЕПЛЕНИЯ СТОЕК В ГРУНТЕ ВЫПОЛНЯЮТСЯ, КАК ПРАВИЛО, В CBEPAEHUX KOTAOBAHAXI AONYCKAETCH, KAK HCKANYEHHE, B KONAHUX **KOTAGBAHAX.** 

JAKPENAEHHA B FPYHTE C HEHAPYWEHHOR CTPYKTYPOR (B CBEP-MEHNX KOTAOBAHAX) OCYWECTBARDTCR NO CXEHAH A И Б (PHC.1,2).

В СЛУЧАЕ НЕОБХОДИНОСТИ ЗАКРЕПЛЕНИЯ СТОЕК В КОПАНЫХ КОТ-ЛОВАНАХ, ПОСЛЕДНИЕ ВЫПОЛНЯЮТСЯ ПО СХЕНАН В И Г (РИС.3,4).

**Contract Contract Contract** РЕКОНЕНАУЕНЫЕ СООТНОШЕНИЯ РАЗНЕРОВ СВЕРЛЕНЫХ КОТАОВАНОВ **H** CENEMIS CTONKN B KONAE d. I

 $\epsilon$ 

**Tirct** 

 $5^{\circ}$ 

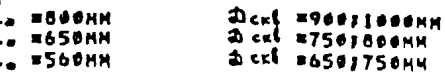

А. ЗАКРЕПЛЕНИЯ В ГРУНТАХ С НЕНАРУШЕННОЙ СТРУКТУРОЙ С СВЕР-AEHNE KOTAOBAHN, PHC.1)

ТИП У БЕЗРИГЕЛЬНОЕ ЗАКРЕПЛЕНИЕ.

ТИП II ОДНОРИГЕЛЬНОЕ ЗАКРЕПЛЕНИЕ С ОДНИМ УНИФИЦИРОВАН-**HUN PHEEAFH.** 

ТИП ТТТ ОДНОРИГЕЛЬНОЕ ЗАКРЕПЛЕНИЕ С ДВУМЯ УНИФИЦИРОВАН-НЫНИ РИГЕЛЯНИ, УСТАНАВЛИВАЕНЫНИ БЕЗ ПРОСВЕТА.

В. ЗАКРЕПЛЕНИЕ В ГРУНТАХ С НАРУШЕННОЙ СТРУКТУРОЙ (В КОПА-HHX KOTAOBAHAX, PHC.3)

ТИП Т ОДНОРИГЕЛЬНОЕ ЗАКРЕПЛЕНИЕ С ОДНИН УНИФИЦИРОВАННЫМ РИГЕЛЕН.

ТИП ТТ ОДНОРИГЕЛЬНОЕ ЗАКРЕПЛЕНИЕ С ДВУНЯ УНИФИЦИРОВАН-НЫМИ РИГЕЛЯНИ, УСТАНАВЛИВАЕМЫМИ БЕЗ ПРОСВЕТА.

ТИП ТІТ ОДНОРИГЕЛЬНОЕ ЗАКРЕПЛЕНИЕ С ДВУНЯ УНИФИЦИРОВАН-HUMN PHEARMH, YCTAHABANBAEMNHH C RPOCBETON B WHPHHY PAFEAR.

ТИП ТУ ДВУХРИГЕЛЬНОЕ ЗАКРЕПЛЕНИЕ С ДВУНЯ УНИФИЦИРОВАН-НИМИ РИГЕЛЯМИ ВВЕРХУ, УСТАНАВЛИВАЕНЫМИ С ПРОСВЕТОМ В ЕМРИНУ РИГЕЛЯ И ОЛНИМ УНИФИЦИРОВАННЫМ РИГЕЛЕЧ ВНИЗУ.

ЗАКРЕПЛЕНИЯ С НАСЫПНЫМИ БАНКЕТКАМИ.

Б. ОСНОВНОЙ ГРУНТ ИМЕЕТ НЕНАРУШЕННУЮ СТРУКТУРУ (РИС.2)

ТИВ 1 ОДНОРИГЕЛЬНОЕ ЗАКРЕПЛЕНИЕ С ОДНИМ УНИФИЦИРОВАННЫМ PHEENER B BAHKETKES FAYBHHA KOTAOBAHA NOAHAR (KAK B CXEKE A).

ТИП II ОДНОРИГЕЛЬНОЕ ЗАКРЕПЛЕНИЕ С ДВУНЯ УНИФИЦИРОВАН-НЫНИ РИГЕЛЯНИ В БАНКЕТКЕ, УСТАНАВЛИВАЕНЫНИ С ПРОСВЕТОМ В ЕИ-РИНУ РИГЕЛЯ! ГЛУБИНА КОТЛОВАНА НЕПОЛНАЯ.

I. ОСНОВНОЙ ГРУНТ ИНЕЕТ НАРУШЕННУЮ СТРУКТУРУ (РИС.4)

ХРИГЕЛЬНОЕ ЗАКРЕПЛЕНИЕ С ДВУМЯ УНИФИЦИРОВАНтип т НЫНИ РИГЕЛЯМИ ВВЕРХУ, УСТАНАВЛИВАЕНЫМИ БЕЗ ПРОСВЕТА И ОДНИМ "УНИФИЦИРОВДННЫЙ РИГЕЛЕН ВНИЗУ, ГЛУБИНА КОТЛОВАНА НЕПОЛНАЯ.

ТИП II ДВУХРИГЕЛЬНОЕ ЗАКРЕПЛЕНИЕ С ДВУНЯ УНИФИЦИРОВАН-НЫНИ РИГЕЛЯНИ ВВЕРХУ, УСТАНАВЛИВАЕНЫНИ С ПРОСВЕТОМ В ШИРИНУ РИГЕЛЯ И ОДНИИ УНИФРЦИРОВАННЫМ РИГЕЛЕМ ВНИЗУ, ГЛУБИНА КОТ-AOBAHA HENOAHAR.

 $3.407.1 - 154 - 0003$ 

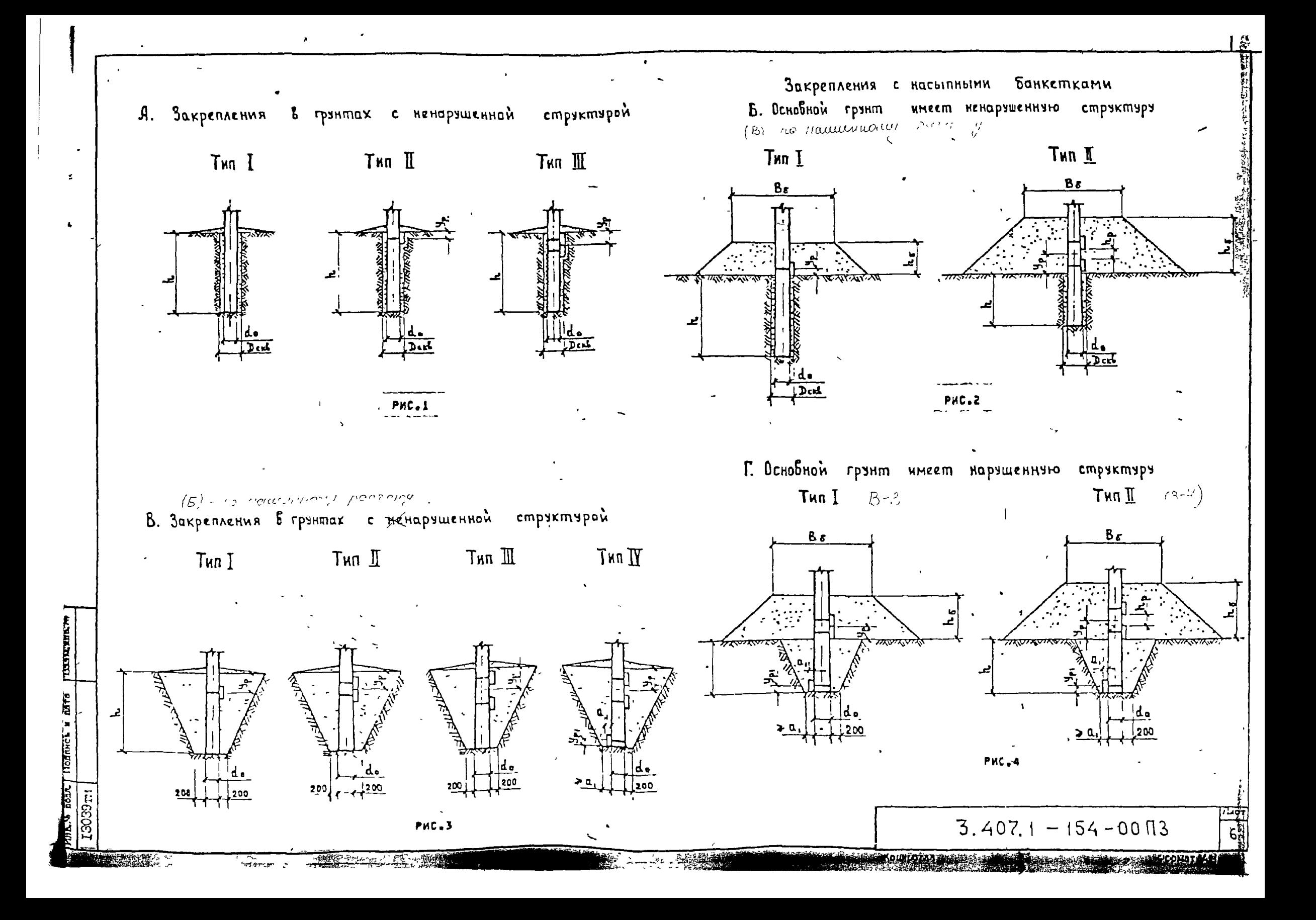

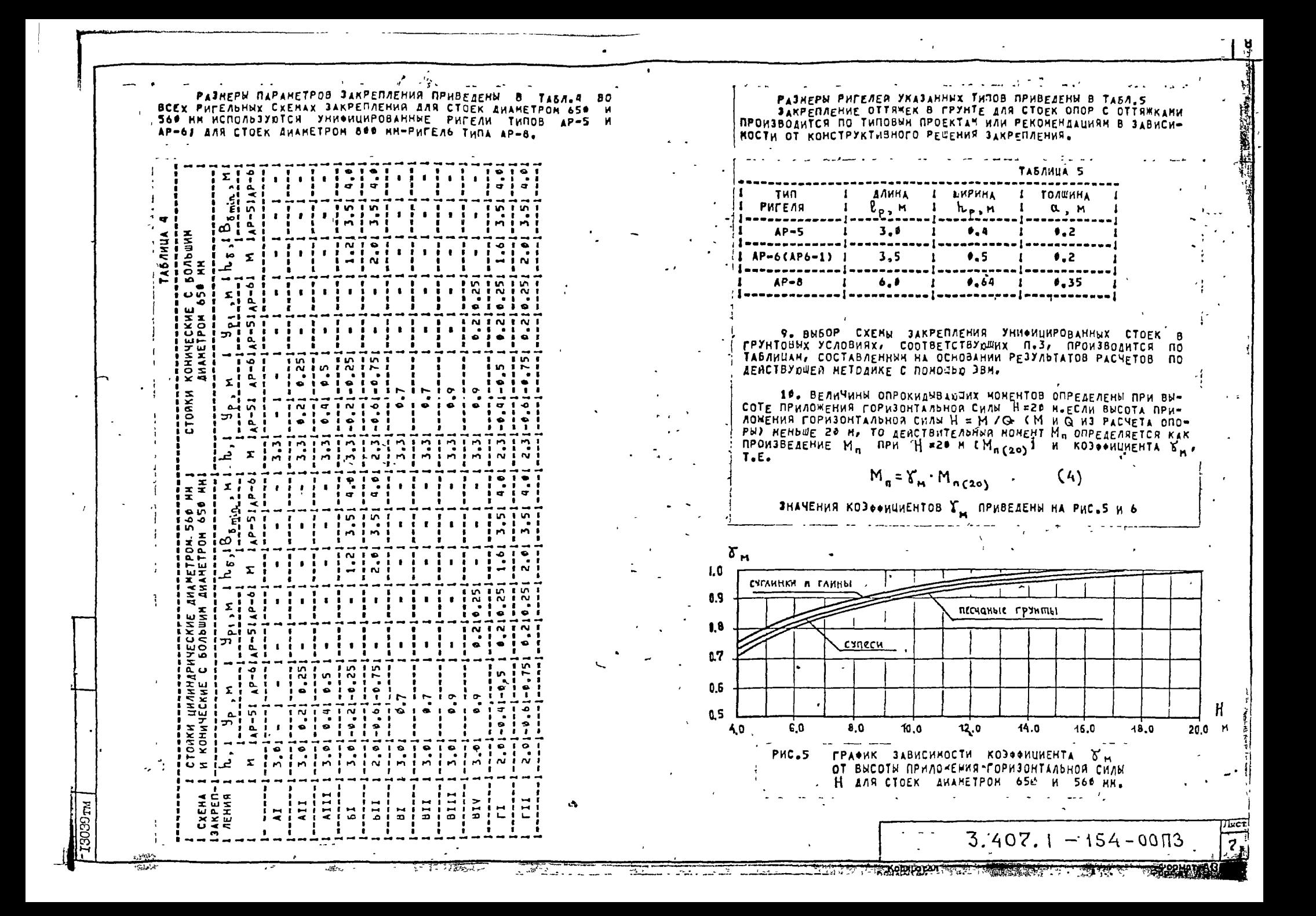

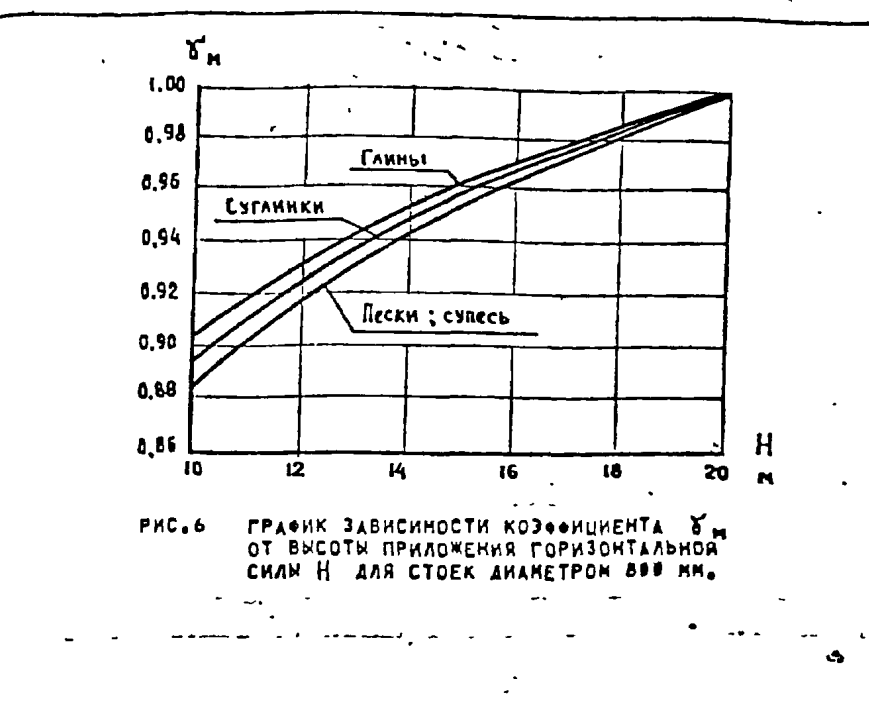

11. SHANEHHA OPEAEASHNX NONEHTOB Moreon AAR FPYHTOB НЕНАРУШЕННОЙ СТРУКТУРЫ С ТАБЛИЧНЫМИ ЗНАЧЁНИЯМИ ФИЗИКО-НЕХА-NHYECKHX XAPAKTEPHCTHK NOA YCAOBHNHH HOMEPAMH 1-56 STABA.1) NPHBEAEHH B TASA, 6, 8, 19, 12, 14, 16,

ЭНАЯ ТИП ОПОРЫ И ИЗ РАСЧЕТА ИЛИ ТАБЛИЦЫ. ВЕЛИЧИНЫ М И Q, ПРИВЯЗАВ КОНКРЕТНЫЕ ГРУНТОВЫЕ УСЛОВИЯ К УСЛОВНОМУ НОМЕРУ ПО ТАБЛЬБАРЛЕРАЕТСЯ СХЕНА ЗАКРЕПЛЕНИЯ С ПОНОШЬЮ ПРОВЕРКИ ВЫПОЛНЕНИЯ НЕРАВЕНСТВА

$$
M \leq \zeta_M \zeta_{c2} M_{n(20)}/\zeta_n \qquad (5)
$$

**FAE** 

 $M_{1}Y_{n_{1}}Y_{c2}Y_{n_{1}}$ -TOWE-4TO B (1)<br> $\gamma_{n_{1}}$ -TOWE-4TO B (4)

*DPHHEMAHHE DPH PASOTE CTOEK HA ODPOKHANBAHHE B3BEWABAHHE* **ГРУНТА В ОКОЛОСТОЕЧНОЧ ИАССИБЕ НЕ УЧИТЬВАЕТСЯ, В СЕЯЗИ С. ЧЕН** TABANUNDE 3HANEHME M. OPHHANAETCA BE3 H3HEHEHPA.

12. ПРИГОДНОСТЬ ВУБРАННОЙ СХЕМЫ ЭАКРЕПЛЕНИЯ ПРОВЕРРЕТСЯ PACNETON NO AEODPHAUMAN NO YCAOBHO (2). B TABA. 7,9,11,13,15,117 DP/BEAEHN JHAMEHNG YFAOB DOBOPOTA. CTOEK OT AERCTONS FORMSONTANDHON CHAN Q=IOKH , NPANOMENHON HA BMCDTE 20H OT ПОВЕРХНОСТИ ГРУНТА.

AERCTBHTEADHNR YFOA NOBOPOTA ONPEAEARETCR ND BUPAMEHHD

 $(6)$ 

 $\beta = \beta_{\text{robA}} \cdot Q$ 

ПРИМЕЧАНИЕ.ПО ТЕХНИЧЕСКИМ УСЛОВИЯМ ТАБЛ.6-17 ВЫНЕСЕНЫ В KOHEL TOHA.

13.ПРИ ЗАКРЕПЛЕНИИ СТОЕК В КОПАНЫХ КОТЛОВАНАХ ТАБЛИЧНЫЕ ЭНАЧЕНИЯ ПРЕДЕЛЬНОГО МОРЕНТА Мп И УГЛА ПОВОРОТА В ВЫЧИС-ЛЯОТСЯ КАК ПРОИЗВЕДЕНИЕ ВЕЛИЧИНЫ Мп ИЛИ В ДЛЯ СХЕНЫ ЗАКРЕ-ПЛЕНИЯ АД СВ СВЕРЛЕНОМ КОТЛОВАНЕ С ОДНИЙ РИГЕЛЕН) И СООТВЕ-ТСТВУЮЩЕГО КОЗФФИЦИЕНТА ПО ВЫРАЖЕНИЯМ

$$
M_n (B_{i,j}r_i) = \gamma_{\kappa n} M_{n(A\underline{1})}
$$
 (2)  

$$
\beta (B_{i,j}r_i) = \gamma_{\kappa \beta} \beta (A\underline{1})
$$
 (3)

KO300HUHEHTH YKH H YKD RPHHHHADTCH ND TASA. 18-21 B 3A-ВИСИМОСТИ ОТ УСЛОВНОГО НОНЕРА ГРУНТА И ИНДЕКСА СХЕНЫ ЗАКРЕ-ПЛЕНИЯ В КОПАНОМ КОТЛОВАНЕ.

В ТАБЛ» 18 И 19 ПРИВЕДЕНЫ КОЭФФИЦИЕНТЫ Х<sub>юм</sub> и Х<sub>юр</sub> для Сто-ЕК ЦИЛИНДРИЧЕСКИХ ДИАМЕТРОН 560НН И КОНИЧЕСКИХ ДИАНЕТРОН В КО-НЛЕ 650МН С ЗАГЛУБЛЕНИЕМ В ГРУНТ НА ЗНЈ В ТАБЛ.20 И 21 ДЛЯ CTOEK KOHHMECKHX AHAMETPOM B KOMAE 656HM C 3AFAYSAEHHEM B FPYHT HA 3.3M

ПОСЛЕ ВЫЧИСЛЕНИЯ ПРЕДЕЛЬНОГО НОНЕНТА ПО ВЫРАЖЕНИЮ (7) В ЗАВИСИНОСТИ ОТ КОНКРЕТНЫХ УСЛОВИЯ ПРОИЗВОДИТСЯ ПРОВЕРКА ВЫ-ПОЛНЕНИЯ НЕРАВЕНСТВА (5) С УЧЕТОН КОЈООНЦИЕНТОВ К., К., Кса

ТАБЛИЦА 18 І КОЭФФИЦИЕНТЫ УСЛОВИЙ РАБОТЫ ОТИ ДЛЯ СТОЕК ЦИЛИНДРИЧЕСІ **CXEMA I KHX ANAHETPON 566 NM M KONNYECKHX ANAHETPON 650 NM** 13AKPEDAEHNAI ЗАГЛУБЛЕНИЕМ НА 3.0M В ГРУНТАХ С УСЛОВНЫМИ НОМЕРАМИ  $1$   $00$   $TA5A.1.$ ICYNECH I CYFAMHKM I **ПГСКИ TAAHN**  $1 \t1 - 6 \t1 \t7 - 19 \t1 \t15 - 23 \t1 \t24 - 35 \t1 \t36 - 40 \t1 \t4 \t1 - 51 \t1 \t52 - 56 \t1$ 1 0.69 1 0.74 1 0.66 1 0.60 1 0.72 1 0.54 1 0.62  $E_6 88$  1  $E_7 96$  1  $E_6 83$  1  $E_7 76$  1  $E_7 93$  1  $E_8 55$  1  $E_7 76$ B III 1 1.04 1 1.14 1 0.93 1 0.75 1 0.96 1 0.66 1 0.67 1 B 1V 1 1.62 1 1.68 1 1.51 1 1.50 1 1.61 1 1.25 1 1.40 1 F 1 i 0.84 i 1.07 i 1.26 i 1.38 i 1.59 i 1.19 i 1.72 i T II i 1.37 i 1.58 i 1.69 i 1.46 i 1.40 i 1.40 i 1.44 i : | nununna | neensaa | nununna | uneensa | uusgaa | uusensa | weens

 $3.407.1 - 154 - 0003$ 

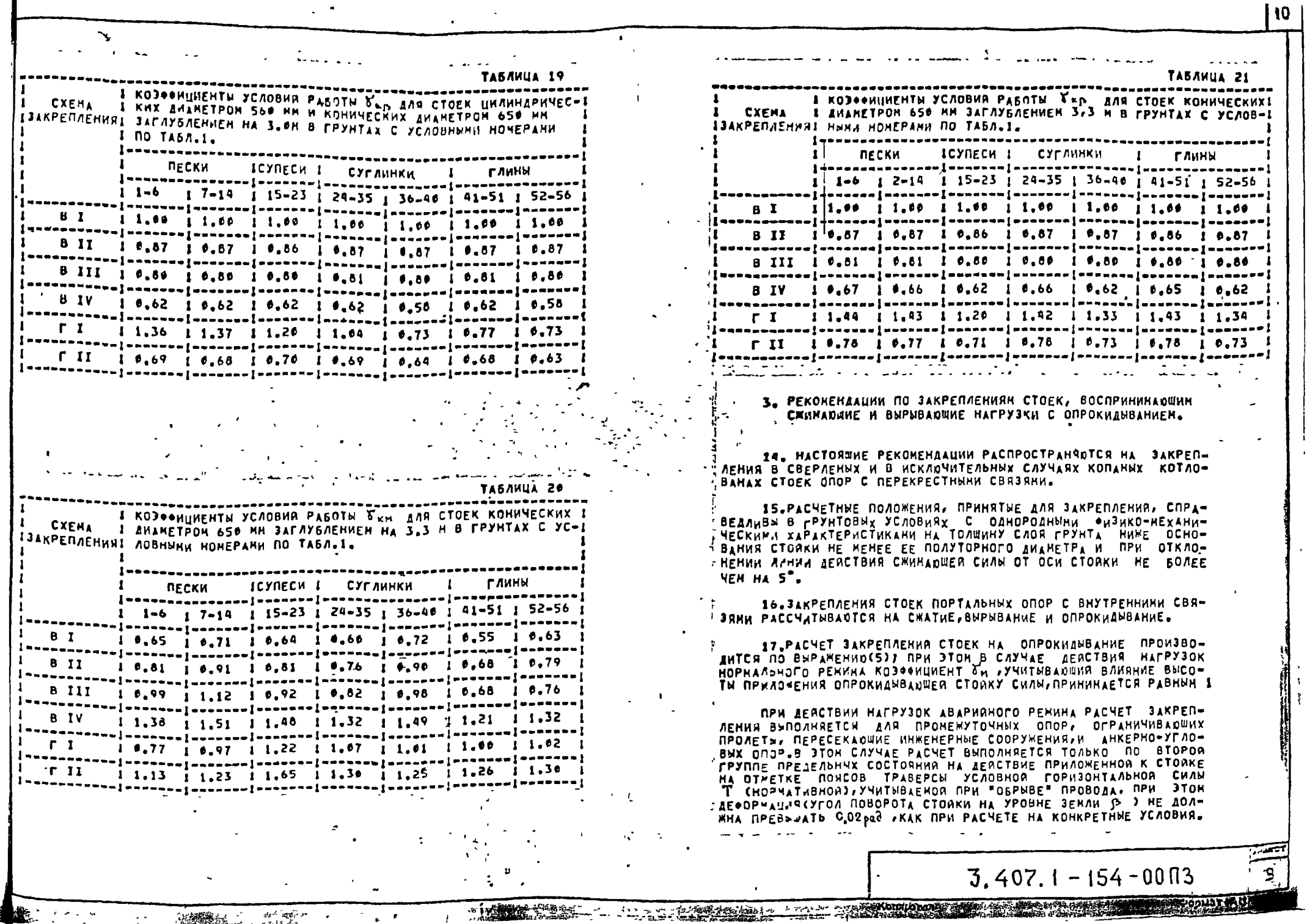

i s  $\Lambda$ 

 $\sim$   $^{-1}$ 

 $\overline{1}$ 

**ALL** 

 $\frac{1}{2}$  ,  $\frac{1}{2}$ 

 $\ddot{\phantom{a}}$ 

ПРИ ИСПОЛЬЗОВАНИИ ТАБЛИЧНЫХ ЗНАЧЕНИЯ BOAKHO 6NTE УДОВЛЕТВОРЕНО УСЛОВИЕ

## $\beta$  rabs  $T \leq 0.02$  pad.

ПРОВЕРКА ЗАКРЕПЛЕНИЯ НА "ОБРЫВ" ТРОСА НЕ ПРИЗВОДИТСЯ. ВЕЛИЧИНЫ ПРЕДЕЛЬНЫХ ОПРОКИДЫВАЮЩИХ МОЧЕНТОВ Мп ДЛЯ ГРУН-ТОВ, ХАРАКТЕРИСТИКИ КОТОРЫХ СООТВЕТСТВУЮТ ТАБЛИЧНЫМ, ПРИНИ-HADTER NO COOTBETCTBYDWHH TABAHUAH.

18.AAS NOABETPFHHOR CIORKH BHNOAHSETCR NPOBEPKA HA CWA-THEI PEKOMENAAUHH NO PACNETY PACNPOCTPAMANTCS NA 3AKPENNEMMR CTOEK CO COADWHUN OONPANNEN HA FPYHT W OTHOCHTEADHUM 3AFAY6-AEHHEM L/J>4 (FAE L-3AFAY6AEHHE CTOAKH, L- AMAMETP B KOMAE).

- 19. НЕСУЩАЯ СПОСОБНОСТЬ ОСНОВАНИЯ СТОЙКИ НА СЖАТИЕ ОПРЕ-AEARETCR KAK AAR OYHAAHEHTA KPYFOBOFO OVEPTAHUR CO COAOWHIM ONHPANNEN NPH BO3MOWNOR BEANNHHE OCAAKH CTORKH HE BOAFF 5 CK **ΠΩ ΦΩΡΗУΛΕ**  $N \leq \gamma_c R A / \gamma_g$ 

**TAE** 

N - PACHETHAR CHHHAOWAR CHAA HA OTHETKE NOAOWBH CTOOKHI B CAYYARX YCTAHOBKH CTOEK B CBEPAEHNA KOTADBAH N=N

 $(9)$ 

- .<br>2. ODPEAEARETCR C YNETON NACTHNHOA PEAAHSAUNH AEOOPHAUNR NPH ДЕНСТВИИ ВРЕМЕННЫХ НАГРУЗОК, УЧИТЫВАЕНОЙ ПОНИЖАЮЩИМ КОЗО-OMUMENTON MU=0.6 J ECAM CTORKA YCTANABAMBAETCR B KONAHWA KOTAOBAH J ONPEAEARETCR BE3 YYETA M. (M. = 1), T.E. J= J mey J
	- б. козеенциент надежности по грунту, равный 1,31

X, — козффициент условий работы, равный 17

R - РАСЧЕТНОЕ СОПРОТИВЛЕНИЕ ГРУНТА ОСНОВАНИЯ. ПРИНИ-NAENDE NO TABA.22 B 3ABHCHNOCTH OT CNOCOBA YCTPOR-CTBA KOTAOBAHAI

 $A$  - плоціль подотвы фундаментатпри установке стояки в CBEPAERNA KOTAOBAH K 3AAEAKE RA3YX FPABHAHD-REC-NAHON CHECBO HAN KPYRHHH RECKON, A TAKWE B KORAHHHA KOTAOBAH 5E3 ONOPHOA NAHTN A HPHHHHAETCR PABHOR ПЛОЧАДИ ПОДОШВЫ СТОЯКИТ ПРИ УСТАНОВКЕ СТОЯКИ В СВЕР-AEHNA KOTAOBAH C SANGAHEHHEN NAJYX BETOHON A NPH-НИНАЕТСЯ С УЧЕТОМ ОБЕТОНИРОВАНИЯТИРИ УСТАНОВКЕ СТОА-КИ В КОПАНЫЙ КОТЛОВАН НА ОПОРНУЮ ПЛЫТУ А ПРИНИМА-ЕТСЯ РАВНОЙ ПЛОЧАДИ ОПОРНОЙ ПЛИТЫ.

20. HECYWAR CROCOSHOCTb CTOEK AMANETPON(B KOMAE) ВООНИ, 650MH И 560MM, ДЛЯ ГРУНТОВ, ХАРАКТЕРИСТИКИ КОТОРЫХ СО-OTBETCTBYOT TABA.I. OPHOEAEHN B TABA.2X

21-AAR HABETPEHHOR CTORKH, PASOTADUER HA BNPNBAHHE, RPD-BFPKA BHNOAHHETCR NO YCADBHN

$$
\mathcal{N}_{\bullet} \leq \Delta \mathcal{N} \tag{10}
$$

 $J_{\rm B} = J_{\rm B} - J_{\rm B}$ **FAE**x

 $N_{\Omega}$  - СОСТАВЛЯЮЩАЯ УСИЛИЯ ОТ ГОРИЗОНТАЛЬНЫХ НАГРУЗОК МОНЕНТНЫХ ПАРЗ

 $\mathbf{R}$ 

- NE COCTABARDWAR OT BECOBNX HATPY3OKS
- АК- ДОПОЛНИТЕЛЬНАЯ УДЕРЖИВАЮЩАЯ СИЛА, ОПРЕДЕЛЯЕМАЯ ПО  $n.22$

22.ВЕЛИЧИНЫ ДОПОЛНИТЕЛЬНОГО УДЕРЖИВАЮЩЕГО УСИЛИЯ Д.Н ПРИВЕДЕНЫ В ТАБЛ.24

ЛЛЯ СЛУЧАЕВ, КОГДА ФИЗИКО-НЕХАНИЧЕСКИЕ ХАРАКТЕРИСТИКИ КОНКРЕТНЫХ ГРУНТОВ НЕ УКЛАДНВАЮТСЯ В ТАБЛИЧНЫЕ ПОКАЗАТЕЛИ, AN UNPEAEARETCR NO COPMYAE

$$
\Delta \mathbf{N} = \kappa_{\mathbf{a}} \mathbf{f} \mathbf{u} \tag{11}
$$

F1E<sub>1</sub>

- К. КОЗФОИЦИЕНТ ПОЛНОТЫ ЭПОРЫ ПАССИВНОГО ДАВЛЕНИЯ/ ПРИ-HANLEHHA PLBHUH 6.851
- KOJOONUHEHT TPEHHR CTOAKH NO FPYHTY, AONYCKAETCR ПРИНИНАТЬ ПО ТАБЛ.1.
- U ПАССИВНОЕ ДАВЛЕНИЕ ГРУНТА НА СТОЯКУ, ОПРЕДЕЛЯЕНОЕ ПО  $n.23$

23.ВЕЛИЧИНА ПАССИВНОГО ДАВЛЕНИЯ ГРУНТА НА СТОЯКУ ОПРЕ-AEARETCH NO BWPANEHHO

$$
\mu = d_{\varrho} h (m_c + m h/2) \qquad (12)
$$

<sup>:</sup> rie

fi — заглубление стояки в грунт,на

U. C. S. MAS (KOLWOLAAN AWART)

 $m_e = 2 C_T t_0 (45^\circ + \theta_T / 2)$ 

 $m = \zeta t_0^2 (45^\circ + \zeta_1/2)$ 

 $d_f$  - PACHETHAR WWPWHA CTORKHI  $d_f = d_a \cdot K_{a,f}$ .

 $K_{\alpha} = 1 + C_{\alpha} \hbar / d_{\alpha}$ Id. FEDNETPHYECKING PASHEP HOREPEYHOFD CEYERHA CTORKH CPEANINA DO FAYBHHE 3AAOWEHHA, C.P - NO TABA.25)

 $3.407.1 - 154 - 00$   $\sqrt{3}$ 

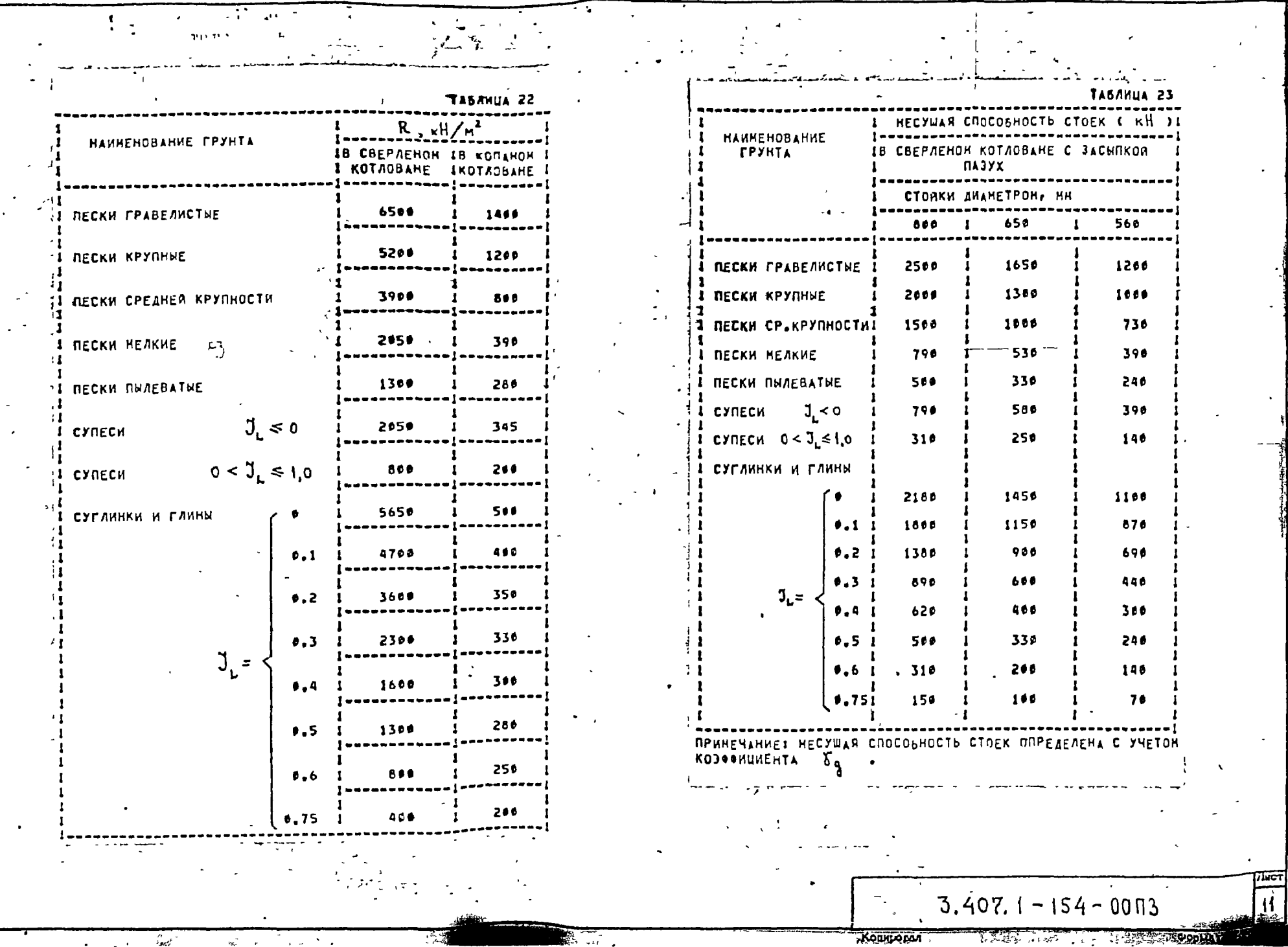

تبرد

 $\sim$ <sup>-</sup>

 $\overline{12}$ 

**ANG AWALL TRESPONDED "Konincton"** 

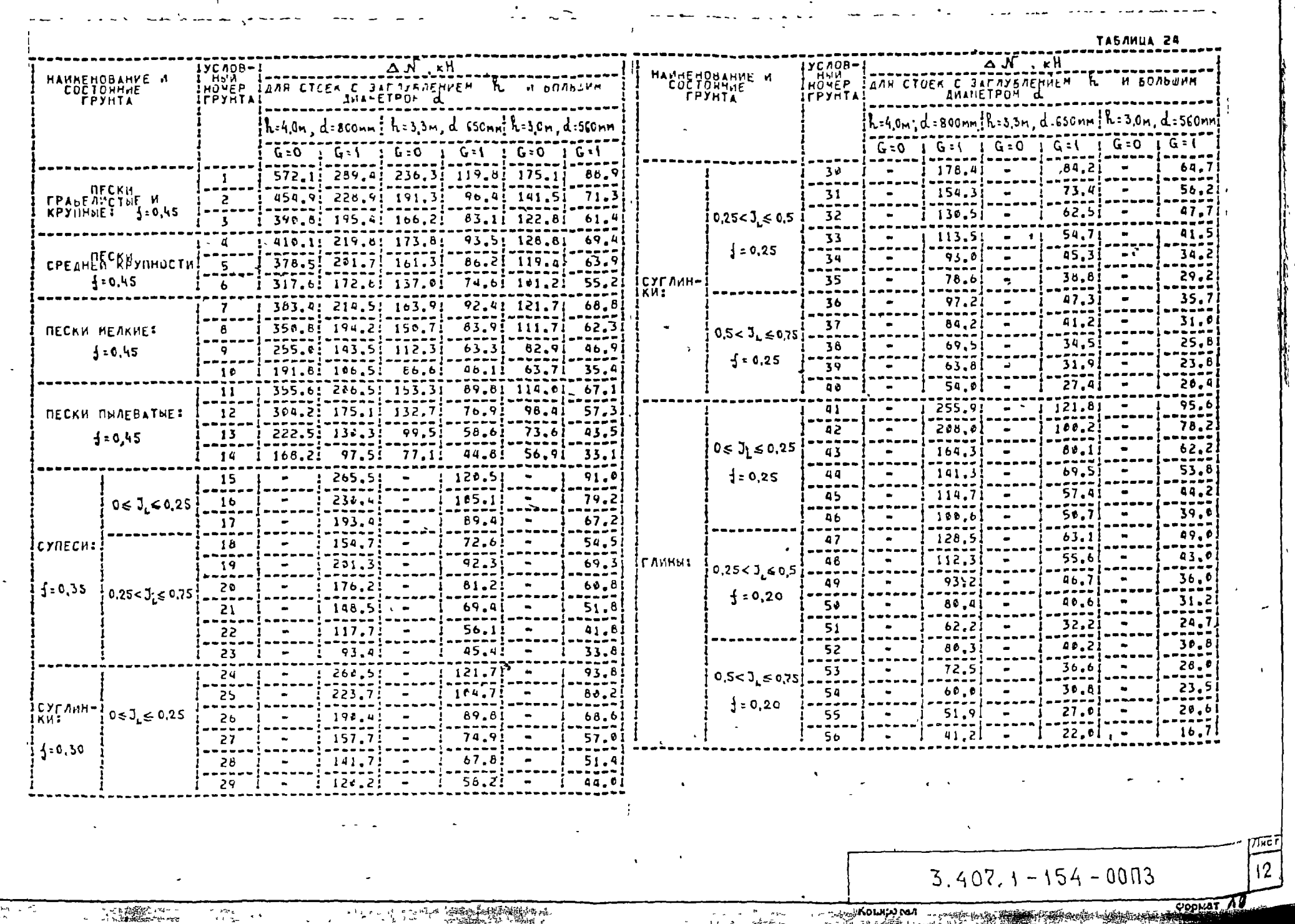

 $\mathbf{u}$ 

 $\bullet$ 

 $\Delta$ 

 $\overline{a}$ 

 $\sim$ 

ي سناست عليه لا يباد الواحدة و

and the second second and the second second the second second and second the second second and second the second second and second the second second and second the second second and second the second second and second the

 $\blacksquare$ 

 $\Delta$ 

 $\mathbb{C}$ 

 $\pm$ 

 $\sim$ 

 $\alpha=0.1$ 

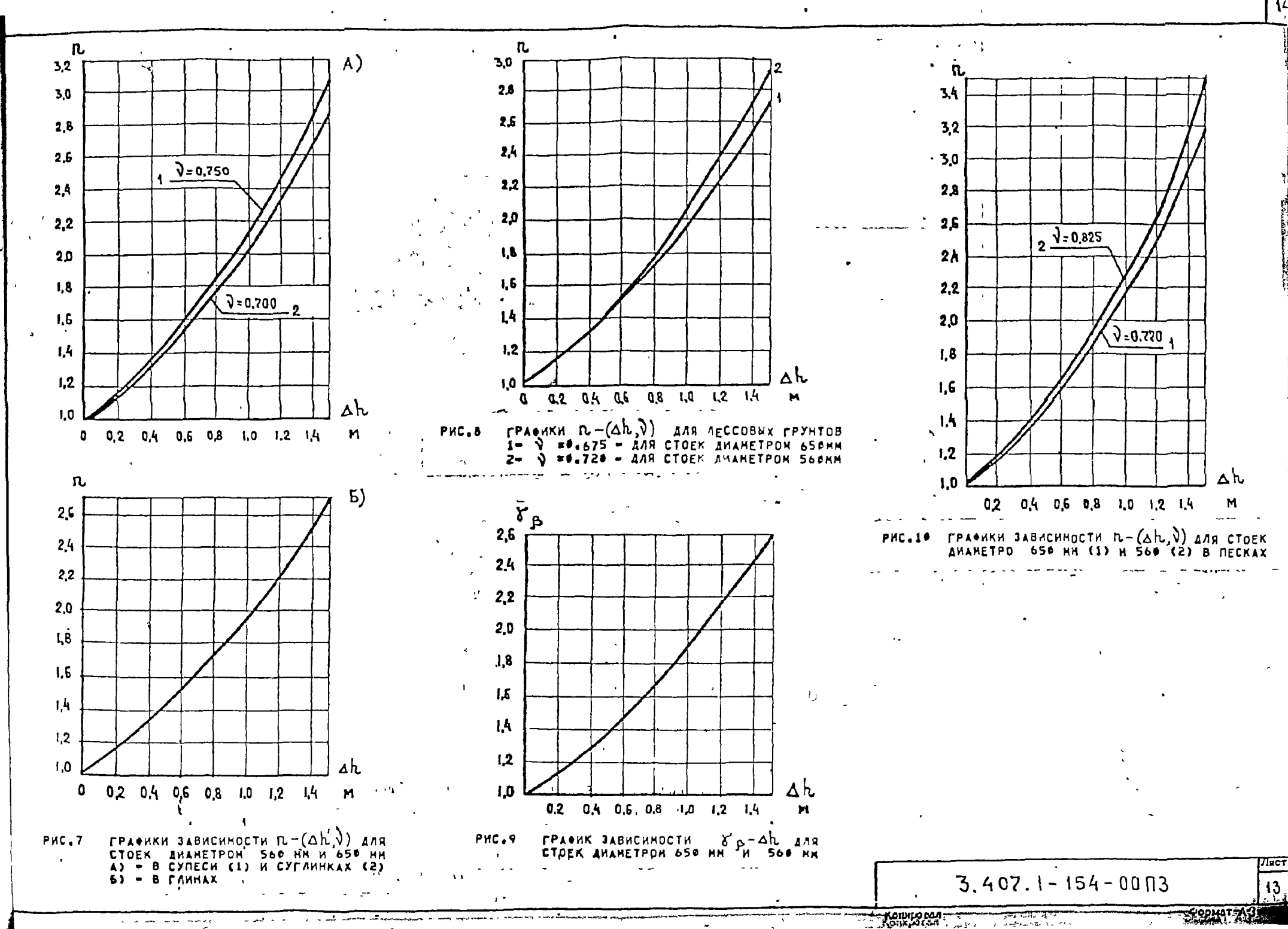

 $\mathcal{A} = \frac{1}{2} \mathcal{A} + \mathcal{A} = \mathcal{A} + \frac{1}{2} \mathcal{A} + \frac{1}{2} \mathcal{A} + \mathcal{A} + \frac{1}{2} \mathcal{A} + \frac{1}{2} \mathcal{A}$ 

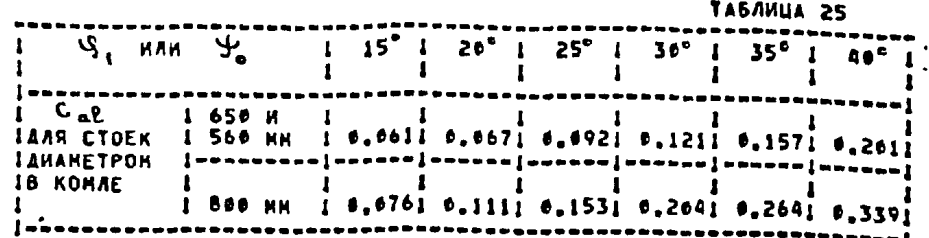

4. РЕКОМЕНДАЦИИ ПО ЗАКРЕПЛЕНИЯМ СТОЕК В ПРОБУРЕННЫХ KOTAOBAHAX C YBEANYEHHOR FAYBHHOR

24-В НАСТОЯЩЕМ РАЗДЕЛЕ ДАНЫ РЕКОМЕНДАЦИИ ПО ЗАКРЕПЛЕНИЮ СТОЕК ЦИЛИНДРИЧЕСКИХ ДИАМЕТРОМ 560 МН И КОНИЧЕСКИХ С БОЛЬШИН АИАМЕТРОН РАВНЫЙ 650 ИМ, В ГРУНТОВЫХ УСЛОВИЯХ ПО П.ЗСТОБШИЕ ПОЛОМЕНИЯ") / А ТАКМЕ В ЛЕССОВЫХ ГРУНТАХ УДРАКТЕРИСТИКИ КОТОРЫХ УКЛАДЫВАЮТСЯ В ПРИВЕДЕННЫЕ НИЖЕ ИНТЕРВАЛЫ ЗНАЧЕНИЯЯ  $051E$ HHOTO BECA - 14,0+17,0KH/H<sup>3</sup>2

УГЛА ВНУТРЕННЕГО ТРЕНИЯ В ЕСТЕСТВЕННОМ СОСТОЯНИИ-10-20 CUENNEHAR - 5-50 $\kappa$ H/ $\kappa$ <sup>2</sup> $\mu$ 

НОДУЛЯ ДЕФОРНАЦИИ - 5000-25000KH/A2,

25. ПРОЕКТИРОВАНИЕ ЗАКРЕПЛЕНИЯ С УВЕЛИЧЕННОЙ ГЛУБИНОЙ ПО СРАВНЕННО С ОСНОВНЫМИ СХЕМАМИ ПО РАЗДЕЛУ 2 ДЛЯ УНИФИЦИРОВАН-НЫХ СТОРК ПРЕДПОЛАГАЕТ ПРЕИМУЩЕСТВЕННО ЗАКРЕПЛЕНИЯ ПО БРЗРИ-FFANHOR CXEME.OPH JTOM OSR3ATEANHO AOAKHA BMDOAHRTNCR OPD-ВЕРКА ПРОЧНОСТИ СТВОЛА СТОЙКИ В ОПОРНОМ СЕЧЕНИИ.

BFANNNHH · HOHEHTOB, XAPAKTEPH3YOWNE TPONHOCTЬ СТОЯКИ НА 2 М ВНШЕ УРОВНЯ ОПОРНОГО СЕЧЕНИЯ, СООТВЕТСТВУЮЩЕГО ОСНОВНОМУ ЗАГЛУБЛЕНИЮ, ПРИВЕДЕНЫ В ТАБЛ.26.

26. НЕОБХОДИНОЕ ЗАГЛУБЛЕНИЕ СТОЯКИ В ГРУНТ, УДОВЛЕТВОРЯЮ-WEE TPEBOBAHARH PACYETA NO I FPYNNE NPEAE ANNIX COCTORNAR С БЕЗРИГЕЛЬНОГО ЗАКРЕПЛЕНИИ ОПРЕДЕЛЧЕТСЯ, ИСХОДЯ ИЗ СООТНОШЕНИЯ NONENTOB - PACYETHOFO B DOOPHON CEYENNA M IN OPEAEABHOFO M. ПРИ ОСНОВНОМ ЗАГЛУБЛЕНИИ.

 $M = n M_n$ <br> $n = e^{2ah}$ ,  $a \cdot ah = h_1 - h_2$  $(13)$ **CAE** C e = OOHOBAHHE HATYPANSHOFO NOFAPHOMAI

*BHANEHNA KOJOONUMENTA*  $\overline{Q}$  <sup>4</sup> B **3ABHCHMOCTH** OT HAMMEHO-BAHNS FRYHTA H AMAPETPA CTORKH & KOMAE TIPHHIMAETCR. NO TABAN2T

- M<sub>ap</sub> предельный номент по прочности стояки, в уровне по-**CXENAMI**
- MORAT TOWE. HA BUCOTE R+2M OT KOHAR CTORKH.

ПРОМЕНУТОЧНЫЕ ЗНАЧЕНИЯ M<sub>OR.N.L</sub> . ПРИНИНАЮТСЯ ПО ЛИНЕЙНОЙ ИНТЕР-ПОЛЯЦИИ.

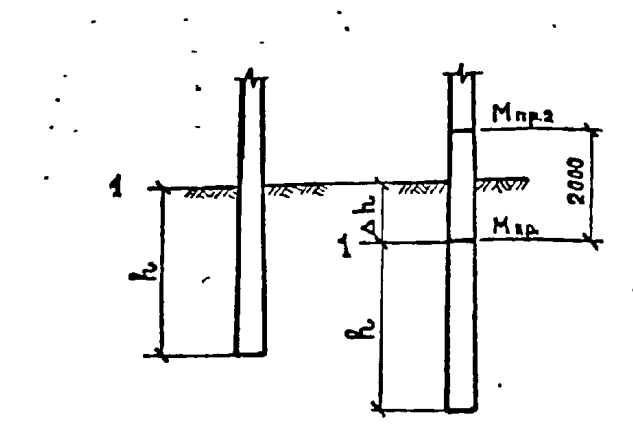

в условии (13) Mn прининается с учетом кореенциентов Y.  $\mathcal{E}_M = 10$  (PAONKY, HA PHC.5)  $\chi_{c_2}^n$  =  $\overline{00}$  TABA.3

**BENNYNHA SAFAYSAEHAR**  $\Delta h$  **(CBNWE DCHOBHOFO**  $h$ **) B SABHCPAOCTA** OT IL H V ORPEAENRETCR NO FPACHKAM HA PHC. 7-10.

27.ЗАКРЕПЛЕНИЯ С УВЕЛЛЧЕННЫМ ПО СРАВНЕНИЮ С ОСНОВНЫМ **JAFAYSAEHHEN AOAKHN YAOBAETBOPRTb PACNETY NO AEGOPHALLESH** 

$$
\beta_{k_i} \leq \beta_{\mathbf{u}}
$$

 $P_{k1}$  - yrda nobopota ctorkh nph saraybaehhh  $R_k$ 

**FAE** 

ВЕЛИЧАНА УГЛА ПОВОРОТА СТОЙКИ ПРИ ЗАГЛУБЛЕНИИ  $h_1 = h + \Delta h$ ОПРЕДЕЛЯЕТСЯ ПО ФОРМУЛЕ

 $\beta_{k_i} = [1/\tau_p] \beta_k$  (14)

ЗНАЧЕНИЯ КОЗФОИЦИЕНТА ОБ ПРИНИНАЮТСЯ ПО ГРАФИКУ НА РЕСАФ.

 $3.407.1 - 154 - 0003$ 

ПРИ ИСПОЛЬЗОВАНИИ ТАБЛИЧНЫХ ЗНАЧЕНИЙ ВЕВ К СТАБЛ. 7, 9, 111, последняя определяется с учетом действительного значения В.

Konikatan

TABAHUA 23 ITHER CTORKH | M<sub>np</sub>, L'M<sub>np</sub>, 1 THE CTORKH | M<sub>np</sub>, 1 THE CTORKH | M<sub>np</sub>, 1 THE CTORKH | M<sub>np</sub>, 1 M<sub>np</sub>, 2 ITHER CTORKH | M<sub>np</sub>, 1 M<sub>np</sub>, 2 ITHER CTORKH | M<sub>np</sub>, 1 M<sub>np</sub>, 2 ITHER CTORKH | M<sub>np</sub>, 1 M<sub>np</sub>, 2 ITHER CTORKH | ICK 20.1-1.01457.7 1436.8 ICK 22.1-1.21270.2 1259.0 ICH 20.1-1.01443.3 1443.3 1 ICK 26.1-1.11462.1 1439.5 ICK 22.1-2.01339.3 1293.4 ICH 26.1-1.11437.7 1414.9 ICK 26.1-1.51409.5 1384.1 ICK 22.1-2.21329.5 1289.8 ICU 20.2-1.011246.111199.71 ICK 26.1-1.41422.6 1404.3 ICK 22.1-3.01212.3 1203.9 ICU 20.2-1.111236.411186.5) ICK 20.1-1.31458.7 1432.2 ICK 22.1-3.11215.3 1203.2 ICU 20.2-1.211199.911199.91 K K9elPleJ|430ef |auken jun boes-resea---- suruek jul hten-kabitirreresurut.<br>Maawaawwa|anawa|anawa|avoonawaawaa|warana|avoona|waranawawa|avoona|wavoo| ICK 26.1-2.01457.7 1436.0 ICK 22.1-3.21212.1 1218.1 ICU 20.2-2.111236.411236.41 isis isaa isaa ceesti yoo ka isaa mid isaa maala ah isaa ah isaa taa isaa isaa isaa ah isaa ceesti isaa ceessa<br>Isaa ah ah isaa ceesti isaa ah isaa isaa maalaa ah isaa ah isaa ah isaa ah isaa ah isaa ah isaa ah isaa oo ji ICK 26.1-2.11462.1 1496.6 ICK 26.1-6.01455.6 1434.3 ICU 20.3-3.011174.411174.41 isis segu maga senga gurung gun mencaratan (apparang menar apparang hanggal hanggal pangalan sela<br>| manggapapan [waanda [anware] waanaraang apparang [wayana [ang menaraang | waanaa [anware] ICK 26.5-2.21465.6 1497.9 ICK 26.1-6.11453.2 1399.8 ICU 20.3-1.111190.411190.41 ICK 26.1-2.51409.5 I384.1 ICK 26.1-6.21437.1 1411.0 ICU 22.1-1.01 454.81 454.81 ICK 26.1-2.41422.6 1494.3 ICK 26.2-1.01454.7 1434.9 ICU 22.1-1.11 473.31 473.31 ICK 26.1-2.31458.7 1432.2 ICK 26.2-1.11452.3 1429.1 ICU 26.2-1.01 327.91 327.91 ICK 26.1-3.01540.3 1489.3 ICK 26.2-1.21430.8 1401.5 ICU 26.3-1.01 367.91 344.81 JCK 26.1-3.11531.5 ISB4.8 ICK 22.2-1.01522.1 1499.6 ICU 26.3-1.11 338.91 330.91 en sverweerigeneem invan dun sten weeren.<br>S<del>omanneem</del>en invange invangeleering voorweerigeneem invangeleering invangeleering in de s ICK 26.1-3.41516.7 1486.4 ICK 22.2-1.11525.1 1465.3 ICU 26.3-1.21 336.61 336.01 **РОВАНИЕ** en costadostalots fundos fou crin-ritrara conde tad caracteral and anno 1989.<br>A continuação de la funda fou crin-ritrara de la caracteral de la construcción de la construcción de la const ICK 26.1-3.31523.4 (467.1 ICK 22.2-1.21502.2 1438.3 ICU 26.3-2.01 367.91 367.91 ian coffinition is not it research and the community of the second contract and analysis in the second of the<br>International contract in the state of the contract of the second of the second description of the second of t ICK 26.1-5.11577.8 1548.6 ICK 22.3-1.01362.8 1347.7 ICU 26.3-2.11 330.91 330.91 as post-settiin taa maandi oonnoonnoonni jannoon jannootiin kannaan jannoonni maanno jannootiin 200 tiid astaa<br>Asiinaan kannaan taa maanno jannoonnoonnoonni jannoon jannootiin kannaan jannoonnootiin 200 tiid 200 tiid asta ICK 22.1-1.01267.0 1256.0 ICK 22.3-1.11334.6 1320.2 I **FAE** ICK 22.1-1.11264.8 1252.6 ICK 22.3-1.21368.5 1341.4 I ЛЕНИЙ. 28.В СЛУЧАЕ НЕОБХОДИНОСТИ ПРИНЕНЕНИЯ РИГЕЛЬНОГО ЗАКРЕП-ЛЕНИЯ С БОЛЬЈЕН, ЧЕН В. ГЛУБИНОЙ, УВЕЛИЧЕНИЕ ЗАГЛУБЛЕНИЯ ПО CPABHENNO C OCHOBHUM Sh = h -h ONPEREARETCR NO COOTHOUEHIN MOMENTOB - В ОПОРНОМ СЕЧЕНИЙ ОТ ЛЕВЕТВУЮЩИХ НАГРУЗОК М ПРЕДЕЛЬНОГО ПО ОСНОВНОЙ СХЕНЕ РИГЕЛЬНОГО ЗАКРЕПЛЕНИЯ САІІ ИЛИ  $A$  III).  $\cdot$   $\hbar = M_{h} / M_{n}$  (Al:Am)  $M_{\mathbf{k}}$  = M

منافي وينتشر أن

ПО ВЕЛИЧИНЕ П. АНАЛИТИЧЕСКИ ИЛИ ГРАФИЧЕСКИ ОПРЕДЕЛЯЕТСЯ AL

АЛЯ ПРОВЕРКИ ПРИГОДНОСТИ ЗАКРЕПЛЕНИЯ ПО ДЕФОРНАЦИЯМ И HCПOЛЬЗОВАНИЛ ТАБЛИЦА ВЕЛИЧИНА В ПРИНИНАЕТСЯ ПО СТРОКЕ ДЛЯ ПРИНЯТОЙ СХЕЛЫ РИГЕЛЬНОГО ЗАКРЕПЛЕНИЯТ КОЗФОНЦИЕНТ К В ПРИ-HAMAETCR NO FPACHKY HA PHC.9.

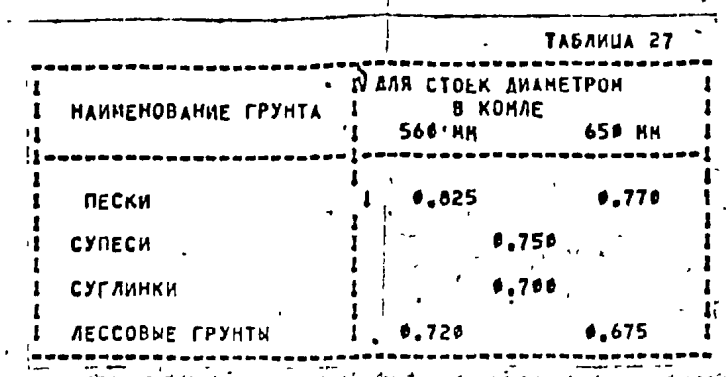

5. PEKONE TAAUHH NO 3AKPENAEHHAH CTOEK B FPYHTAX С БОЛЬШО В ТОЛШИНОЙ ПОЧВЕННО-РАСТИТЕЛЬНОГО СЛОЯ.

С РЕКОНЕНДАЦИИ РАСПРОСТРАНЯЮТСЯ НА ПРОЕКТИ--НИЙ СТОЕК В ГРУНТАХ С БОЛЬШОЙ ТОЛЕИНОЙ ПОЧ-ВЕННО-РАСТИТЕЛЬНОГО СЛОЯ И ПРИ ИНТЕНСИВНОМ ЗАМАЧИВАНИИ С ПО-ВЕРХНОСТИ АТНОСФЕРНОЙ ВЛАГОЙ А ТАКЖЕ ПРИ НАЛИЧИИ В ОСНОВАНИИ **AECCOBWX FPYHTOB.** 

BONDWAR TONHAHA NOYBEHHO-PACTIVE NOHOTO CNOR Pape XAPA-<br>KTEPA3YETCA YCAOBIAEH 0.3< hape < /></>>>> h - ЗАГЛУБЛЕНИЕ СТОЙКИ, НА КОТОРОЕ РАСПРОСТРАНЯЮТСЯ PEKOHEHAAUHH HACTORWECO NPOEKTA NO NOAGOPY H PACYETY 3AKPEN-

ПОД ИНТЕНСИВНЫМИ АТНОСФЕРНЫМИ ОСАДКАМИ ПОНИМАЕТСЯ KOЛИЧЕСТВО ОСАДКОВ ЗА ОПРЕДЕЛЕННЫЙ ПЕРИОД (СУТКИ, ДЕКАДУ, НЕ-CRU), KOTOPOE NPEBNWAET AAHHNE MHOFOAFTHUX HASAOAEHNA, NPHHH-**MAEMME 3A HOPMY.** 

ПРИ ИЗЫСКАНИЯХ ТРАСС ЛИНИЯ ЗЛЕКТРОПЕРЕДАЧИ В ТАКИХ РАЙ-ОНАХ ОСОБОЕ ВНИМАНИЕ ДОЛЖНО УДЕЛЯТЬСЯ ВЫЯВЛЕНИЮ РЕЖИМА ОСАДКОВ И КОЛЕБАНИЙ УРОВНЯ ГРУНТОВЫХ ВОД.

3.407.1-154-001

30-В РАЙОНАХ С ИНТЕНСИВНЫМИ АТМОСФЕРНЫМИ ОСАДКАМИ ПРИ ОТСУТСТВИИ НЕРОПРИЯТИЯ ПО ЗАШИТЕ ГРУНТА ОСНОВАНИЯ ОТ УВЛАЖ-НЕНИЯ А ТАКЖЕ ПРИ ПРОГНОЗИРУЕНОМ ПОВЫЧЕНИИ УРОВНЯ ГРУНТОВЫХ ВОД В ПРЕДЕЛАХ ГЛУБИНЫ ЗАЛОЖЕННЯ СТОЯКИ, РАСЧЕТ ЗАКРЕПЛЕНИЯ ДОЛЖЕН ВЫПОЛНЯТЬСЯ С ИСПОЛЬЗОВАНИЕМ ХАРАКТЕРИСТИК ГРУНТА. DRPEREAREMEN C YNETON ROBWWEHHA BAANHOCTH.A ANR AECCOBNX FPYHTOB-ПОЛУЧЕННЫХ В РЕЗУЛЬТАТЕ ИСПЫТАНИЯ В ВОДОНАСЫЩЕННОМ COCTORNNM.

ЗІ.НА УЧАСТКАХ С ПАХОТНЫМИ ЗЕМЛЯМИ ТОЛШИНА ПОЧВЕННОГО СЛОЯ НОЖЕТ ДОСТИГАТЬ ЗНАЧИТЕЛЬНЫХ РАЗНЕРОВ В РЕЗУЛЬТАТЕ MMOFOKPATHOFO PACHAXMBAHMR.

ПРИ ПРОЕКТИРОВАНАЙ ЗАКРЕПЛЕНИЙ НА ТАКИХ УЧАСТКАХ ВЕР-XHNA CAOA TOANNHOA 6.3M B'PACYETE YHMTNBAT6CR HE AOARFH.

ПРИ ПРОЕКТИРОВАНИИ ЗАКРЕПЛЕНИЯ В УСЛОВИЯХ НЕРАСПАХИВА-EMOFO NONBEMHO «PACTHTEADHOFO CAOR, NOCAEANNA YNNTHBAETCA B РАСЧЕТЕ В ЗАВИСИМОСТИ ОТ ТОЛШИНЫЕ

ECAM TOATHA DONBERHOLD CAOR HE OPEBUTTEET B. SH.TO PAC-ЧЕТ ЗАКРЕПЛЕНИЯ БЫЛОЛНЯЕТСЯ БЕЗ УЧЕТА ВЛИЯНИЯ ПОСЛЕДНЕГО, Т. Е. ХАРАКТЕРИСТИКИ ЭТОГО СЛОЯ ПРИНИМАЕТСЯ РАВНЫМИ ХАРАКТЕРИСТИ-КАН ПОДСТИЛАЦИЕГО СЛОЯЗ

ECAN TOAWHHA ROYBEHHOFO CAOR OPFBWWAFT 0.3N - CH.D.32

32.80 ВСЕХ СЛУЧАЯХ НИМЕ ОТВЕТКИ 0.3Н ПОЧВЕННЫЙ СЛОЙ УЧИ-THBAETCR C XAPAKTEPPCTMKAMM.ONPEAFRAGEMHHH В ПОЛЕВЫХ ИЛИ ЛАБО-PATOPHNX YCRUBARX ANR FPYHTOB (IP, POAHOLO CAOMEHNA. IPH OTCYTC-ТВИИ НЕПОСРЕДСТВЕННЫХ ОПРЕДЕЛЕННЫЙ ХАРАКТЕРИСТИКИ ПОЧВЕННОГО CAOR HAWE 0.3H AODYCKAETCR DPHHHPAT6 DO XAPAKTEPHCTHKAM DOA-СТИЛАЮНЕГО СЛОЯ С ВВЕДЕНИЕМ ПОНИМАЮЩИХ КОЗФОИЦИЕНТОВ.

**ЗНАЧЕНИЯ КОЗФОНЦИЕНТОВ ПРИНИМАЮТСЯ В ЗАВИСИНОСТИ ОТ ТИ-**ПА И СОСТОЯНИЯ ГРУНТА ПОДСТИЛАЮЩЕГО СЛОЯВ

**ПРИ ПЕСЧАНИХ ГРУНТАХ:** 

 $\blacksquare$ 

СРЕДНЕЙ ПЛОТНОСТИ- 0.85:

 $P$ MXAWX  $\sim$  1.0.

ПРИ СЛИНИСТЫХ ГРУНТАХ

C NOKABATENER TEXYMECTH:  $J_L \le 0.5$  - 0.3

 $0.5 < J_1 \le 0.75 - 0.9$ 

 $3.50.75 - 1.0$ 

ХАРАКТЕРНСТИКИ ВВОДЯТСЯ В РАСЧЕТ ЕГОСЕРЕНЦИРОВАННО: УЧАСТОК · ТОЛШИНОЙ 0.3А, РАСПОЛОКЕННЫЙ НЕПСЕРЕДСТВЕННО НАД ПОДСТИЛАЮ™ WHM EFO CRYNTON, OPPHAMAETCR C XAPAKTEPHCTHKAMH 3TOFO CAOR, А ВЕРХНИИ УЧАСТОК, ТОЛЕННОЙ РАВНОЙ ФАЙТИЧЕСКОЙ ЗА ВЫЧЕТОМ **C.3H DPRHHPALTCR C XAPAKTEPPCTHKAPK DOACTHAAOUEFO CAOR.** УННОНЕННЫМИ НА ПОНИЖАЮЩИЕ КОЭФФИЦИЕНТЫ.

Allegalactic and a factor of

33. PACYET JAKPERAEHHA BUROAHRETCR'C HCROALSOBAHHEN CPEANEB3BELENHWX 3HANEHHA XAPAKTEPHCTHK TPYHTA, KOTOPHE ON-**PEAEAROTCR NO +OPHYAE** 

> $X = (X_{npc} h_{npc} * X_{nc} h_{nc}) / (h_{npc} * h_{nc})$  $(15)$

 $\overline{\mathbf{17}}$ 

i Israel

WALK - YEOPMOTAA3

**TAE** Х -СРЕДНЕВЗВЕШЕННОЕ ЗНАЧЕНИЕ КАРАКТЕРИСТИКИЯ Х. -ЗНАЧЕНИЕ ХАРАКТЕРИСТИКИ ГРУНТА ПОЧВЕННО-РАСТИ-Х. - ЗНАЧЕНИЕ ХАРАКТЕРИСТИКИ ГРУНТА ПОДСТИЛАЮЩЕГО СЛОЯЛ Re B Re TOALWHY COOTSETCTBEHHO NOVBEHHO-PACTHIEABHOFO W

В ТОМ СЛУЧАЕ, ЕСЛИ СРЕДНЕВЗВЕШЕННЫЕ ХАРАКТЕРИСТИКИ S. C. Y J. H E COBRAANOT C TABANTHEMM (TABA-1) ROBERNY SAK-<br>PERAENIA RO REGINALEM M AEODPPATHBHOCTH ADRICKAETCH REDN3BO-ДИТЬ С ИСПОЛЬЗОВАНИЕМ ТАБЛИЦ 6-17 С УЧЕТОМ РЕКОМЕНДАЦИЯ PA31.1,2.

34.8950P CXENN 3AKPENAEHHR NPOH3BOAHTCR NO PEKOMEHAAUM-RM PAJA.L.2.3 B COOTBETCTBHH C УКАЗАНИЯНИ НАСТОЯЩЕГО РАЗ-AENA.

ВЫБОР СХЕМЫ ЗАКРЕПЛЕНИЯ В СВЕРЛЕНОМ КОТЛОВАМЕ С ИСПОЛЬ-ЗОВАНИЕМ ТАБЛИЦ ПРОИЗВОДИТСЯ С УЧЕТОН КОЭФФИЦИЕНТОВ КАМ **B**  $K_{np}$  . **NPH** JTOH TABANNHOE JHANEHHE  $M_n$  JHHOWAETCH HA NACT-HOE 1/K<sub>am</sub>.

$$
M_{\pi} = \gamma_n Y_{c2} M_{n(20)} / \gamma_n K_{nm} \qquad (16)
$$

 $K_{nm} = 1.3$ ;<br> $K_{nm} = 1.25$ . АЛЯ БЕЗРИГЕЛЬНОГО ЗАКРЕПЛЕНИЯ АЛЯ РИГЕЛЬНОГО ЗАКРЕПЛЕНИЯ

STOS ROBOPOTA 3 OT Q =10cH ORPEAEARETCH KAK RPDH3BE-**AEHHE** 

$$
\mathbf{B} = \mathbf{B}_{\text{tabk}} \cdot \mathbf{K}_{np} \tag{17}
$$

 $3.407.1 - 154 - 0003$ 

AAR BESPHEEABHOEO SAKPERAEHHR = K<sub>np</sub>= 1,15;<br>AAR PHEEABHOEO SAKPERAEHHR = K<sub>np</sub>= 1,12.

**WITHOLOGIA COMPANY** 

. 35. ЭНАЧЕНИЯ КОЭФОИЦИЕНТОВ К. М. И. К. ВР ПРИВЕДЕННЫЕ В В. 34 СПРАВЕДЛИНЫ ДЛЯ СЛУЧАЯ КОГДА ТОЛЕМНА ПОЧВЕННО-РАСТ. CADR COCTABANET HE BOACE 1/3h , TAE h - NOAHOE SAFAYBAEHHE ПО ОСНОВНОЙ СХЕМЕ ЗАКРЕПЛЕНИЯ ДЛЯ УНИФИЦИРОВАННЫХ СТОЕК. В СЛУЧАЯХ, КОГДА ТОЛЬИНА ПОЧВЕННО-РАСТИТЕЛЬНОГО СЛОЯ NEMBLE I/SIL , SHANEHAR KAN IN KAR APHHHMMADTCR NO ANNER-

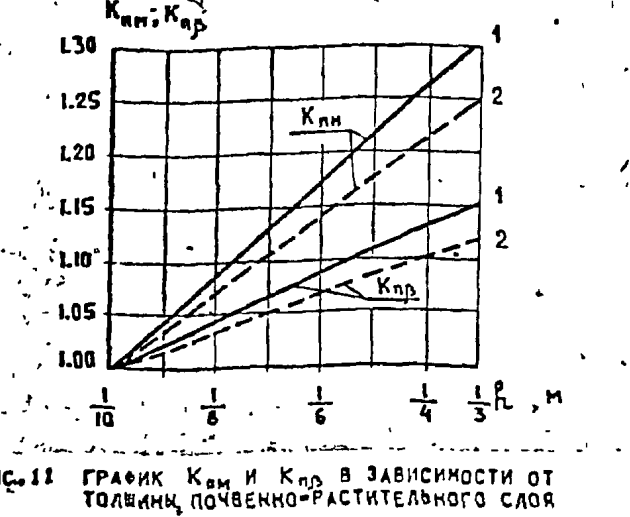

А-ДЛЯ БЕЗРИГЕЛЬНОГО ЗАКРЕПЛЕНИЯ 2-ДЛЯ РИГЕЛЬНОГО ЗАКРЕПЛЕНИЯ 

36.3AKPERAEHNA.CTOEK B FPYHTAX C 50A5WOA TOAWHHOA RON-ВЕННО-РАСТИТЕЛЬНОГО СЛОЯ В УСЛОВИЯХ ВОЗМОЖНОГО ИНТЕНСИВНОГО ЭДМАЧИВАНИЯ ДОЛЖНО ВЫПОЛНЯТЬСЯ ПРЕЙМУЧЕСТВЕННО В СВЕРЛЕНЫХ KOTAOBAHAX C OSSIATEALHOR YCTAHOBKOR BEPXHHX PHTEAER.RPH ЭТОМ БОЛЕЕ 2-Х РИГЕЛЕЙ ПРИНЕНЯТЬ НЕ РЕКОМЕНДУЕТСЯ.

PACCTORHHE OT ANEBHOR NOBEPXHOCTH AD BEPXHER FPAHH БЛИЖАВШЕГО К ПОВЕРХНОСТИ РИГЕЛЯ ПРИНИМАЕТСЯ РАВНЫМ ЗФСН.

37. ПРИ ВЫПОЛНЕНИИ ЗАКРЕПЛЕНИЯ СТОЕК В УСЛОВИЯХ ПО П.31 НЕОБХОДИНО ТНАТЕЛЬНО УПЛОТНЯТЬ ЗАСЫПКУ ПАЗУХ КОТЛОВАНА.НЕ АОПУСКАЯ ШЕЛЕЙ МЕЖДУ СТОЙКОЙ И СТЕНКОЙ КОТЛОВАНА С ПОВЕРХ-НОСТИ, ВЫПОЛНЯТЬ ПРИ НЕОБХОДИНОСТИ ПРЕДОХРАНИТЕЛЬНУЮ БАНКЕТКУ-ИЗ ПЕРЕМЯТОГО ЛЕССОВОГО ГРУНТА И ДР.ЗАШИТНЫЕ МЕРОПРИЯТИЯ.

38.ПРИ НЕДОСТАТОЧНОЙ ПРОЧНОСТИ И ДЕФОРНАТИВНОСТИ ЗАКРЕПЛЕНИЯ С ПОМОЩЬЮ РИГЕЛЬНОЙ СХЕНЫ СЛЕДУЕТ ПРИНЕНЯТЬ APYFHE KOHCTPYKTHBHNE PEWEHHA, NO3BOAROWHE COXPAHHTb ECTECT-БЕННУЮ СТРУКТУРУ ГРУНТА (НАПРИНЕР, СВАИ С ЗАКРЫЛКАНИ, ЗАБИВКА КЛИНЬЕВ С ПОВЕРХНОСТИ ЧЕРЕЗ НАРУЖНЫЕ "КАРМАНЫ" И ДР.)

#### **G\_PEKONEHIAUNN NO SAKPENNEHHAH CTOEK** В ПРОСАДОЧНЫХ ГРУНТАХ.

ЗЯ-ПРОЕКТИРОВАНИЕ ЗАКРЕПЛЕНИЯ СТОЕК В ПРОСАДОЧНЫХ ГРУН-TAX RPH OTCYTCTBJA BO3MONHOCTH 3AMAYUBAHHA BHRONHRETCR C HC-ПОЛЬЗОВАНИЕН ХАРАКТЕРИСТИК, ОПРЕДЕЛЯЕНЫХ НЕПОСРЕДСТВЕННЫЧИ ИСПЫТАНИЯЧИ В ПОЛЕБЫХ ИЛИ ЛАБОРАТОРНЫХ УСЛОВИЯХ-ДЕФОРМАЦИОН-НИЕ ХАРАКТЕРИСТИКИ ОПРЕДЕЛЯЮТСЯ В СОСТОЯНИИ ПРИРОДНОЙ BЛАМНОСТИ, ПРОЧНОСТНЫЕ- ПРИНИНАЮТСЯ ПО РЕЗУЛЬТАТАМ ИСПЫТАНИЯ B COCTORHNH APMPOAHON BAANHOCTH We PECAN We XWP N BAAN-

HOCTH HA PRAHULE PACKATHBAHHA W, FECHN WE WAS THE HOCTH HA PRAHULE PACKATHBAHHA W, FECHN WE WAS THE ПРОСАДОЧНЫХ ГРУНТОВ В РЕЗУЛЬТАТЕ ИНТЕНСИВНОГО ЗАНАЧИВАНИЯ FPYHTA CBEPXY MAN NOA'EMA YPOBHR FPYHTOBWX BOA.BW3WBANWEFO **NPOCARKH B REPOON CATHAE B RPERFAAX BCER RPDCAROMHOR TOA-**WH.BO BTOPON-H.INHER YACTH OCHOBAHNA. RPOW3BOANTCA C YYETON **CAEAYOUNX TPESOBAHARI** 

А) ПРИ УСТРАНЕНИИ ВОЗНОЖНОСТИ ПРОСАДКИ ДАВЛЕНИЕ НА ГРУНТ ОСНОВАНИЯ НЕ ДОЛЖНО ПРЕВЫШАТЬ ВЕЛИЧИНЫ НАЧАЛЬНОГО ПРО-САДОЧНОГО ДАВЛЕНИЯ РАТ В САДОЧНОГО ДАВЛЕНИЯ РАТ В ДЕ ДА СИЛЛЕКСА ВОДОЗАЩИТНЫХ И КОНСТРУКТИВ-

HUX HEPONPNATKA, PACYET SAKPENAEHNA BUNOAHAETCA C WCNOAb30-BAHHEM PACNETHOX JHANEHHA S, H C1 r DOAYNEHHMX AAR DPOCA-ДОЧНЫХ ГРУНТОВ В ВОДОНАСЬШЕННОМ СОСТОЯНИИ ПОСЛЕ ИХ ПРОСАДКИ.

40. ПРИ ПОЛНОИ УСТРАНЕНИИ ПРОСАДОЧНЫХ СВОЙСТВ ГРУНТОВ **НЕОБХОДИНО ОБЕСПЕЧИТЬ СОБЛЮДЕНИЕ НЕРАВЕНСТВА** 

 $P_{\rm AB} \geq P_{\rm g} + P_{\rm g}$ 

 $P_{x}+P_{x}$  -полное давление на кровлю подстилающего неуплот-HEHHOLD ULOCYTOANOLO LEANIY' OUBEVENSENDE UN AKT-ЗАНКЯМ П.2.48 ГЛ.СНИП 2.02.01-83.

 $(18)$ 

 $(19)$ 

 $-3.407.1 - 454 + 0000.$ 

ВЕЛИЧАНА РАБ ОПРЕДЕЛЯЕТСЯ В СОСТАВЕ ИНЖЕНЕРНО-ГЕОЛОГИ-ЧЕСКИХ ИЗЫСКАНАЙ? ДЛЯ ОПОР ЛИНИЙ ЭЛЕКТРОПЕРЕДАЧИ ДОСТАТОЧНЫМ ABARETCA ONPEAEAEHHE P<sub>ap</sub> ha othetre - npeandaglaehded 3AAD-ЖЕНИЯ СТОЯКИ.

ALLCXEMA BAKPENAEHHA BHBHPAETCR HA OCHOBAHHH PACYETA. RPH 3TON, 3HANEHAR S N C , ROAYMENHINE B PE3YABTATE ИСПЫТАНИЯ ОБРАЗЦОВ НА СДВИГ В ЗАНОЧЕННОМ СОСТОЯНИИ ДОЛЖНЫ BMTb CHHWEHN HA 151, BBMAY TOFO, 4TO CORPOTHBAEHHE AECCOBNX ПОРОД В ГОРИЗОНТАЛЬНОМ НАПРАВЛЕНИИ НИЖЕЛЧЕН В ВЕРТИКАЛЬНОМ.

"A2. PACYET NO AE\*OPMAUMAN (NPW HEOBXOAMHOCTM YVETA NPD-CAAOMHNX CBONCTB) SAKAOMAETCR B ORPEAEREMNN YEAA OTKAOMENAR CTOAKH OT BEPTIIKANN W CYHHAPHON BENNYMHH BEPTIIKANDHUX AFGOP-НАЦИЙТОСАДКИ ОТ НАГРУЗКИ, ПЕРЕДАВАЕНОЙ СТОЙКОЙ, И ПРОСАДКИ ОТ HAFPYSKM HA CTOAKY M COSCTBEHHOFO BECA FPYHTA.

ПОЛНАЯ ВЕЛИЧИНА ВЕРТИКАЛЬНЫХ ДЕФОРМАЦИЙ ДОЛЖНА УДОВЛЕТ-ВОРЯТЬ УСЛОВИЮ

 $S_n \leq S + S_{np}$ 

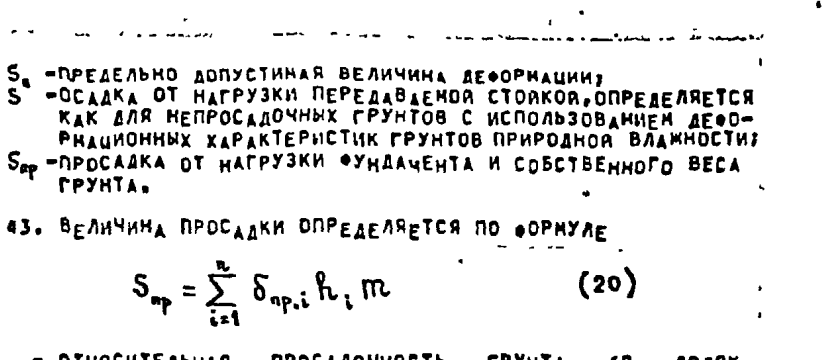

 $(21)$ .

- **TIEI** 6<sub>921</sub> - OTHOCHTEABHAR RPOCAAONHOCTB CPYHTA (B AOARX ЕДИНИЦЫ) ДЛЯ КАЖДОГО СЛОЯ ГРУНТА В ПРЕДЕЛАХ ДЕФОРМИ-РУЕНОЙ ЗОНЫ ПРИ ДАВЛЕНИИ, РАВНОМ СУННЕ ПРИРОДНОГО
	- ААВЛЕНИЯ И ДАВЛЕНИЯ ОТ ОПОРЫТ
	- $h_1$  Tonwhat i- To chor reyntar
	- КОЛИЧЕСТВО СЛОЕВ, НА КОТОРЫЕ РАЗБИТА ДЕФОРНИРУЕМАЯ  $30HA$
	- ПА КОЗФФИЦИЕНТ УСЛОВИЯ РАБОТЫ ОСНОВАНИЯ.ОПРЕДЕЛЯЕНЫЯ **NO OOPHYAE**

$$
rv = 0.5 + 1.5 (P_1 - P_{np})/P_o
$$

**TIE** 

**CAES** 

- CPEAKEE AABAEHHE NO NOAOWBER

Pmp - HANANDHOE RPOCAAONHOE AABREHHEI

P. = AABAEHKE, PABHOE 100 KH/m<sup>2</sup>.

**ПРИМЕЧАНИЯ:** 

1. ПРИ ЧАСТИЧНОМ УСТРАНЕНИИ ПРОСАДОЧНЫХ СВОЯСТВ ГРУНТОВ УПЛОТНЕНИЕН КОЗФОИЦИЕНТ ПО ПРИНИМАЕТСЯ РАВНЫМ І.

2. ПРИ ОТСУТСТВИИ ДАННЫХ О Бъв. В ИНЖЕНЕРНО-ГЕОЛОГИЧЕС-KON OTHETE ADDICKAETER DOAb3OBATDCR HONOFPAHNOR NO PHC 12. ПРИНЯТЫЕ ПО НОКОГРАННЕ ЗНАЧЕНИЯ  $\delta_{np,i}$  необходино согласовать С ГЕОЛОГИЧЕСКОЙ СЛУЖБОЙ, Т.К. ЛЕССОВЫЕ ПОРОДН РАЗЛИЧНЫХ ОБЛАС-ТЕЙ ИМЕСТ СВОИ СПЕЦИФИЧЕСКИЕ ЗОНАЛЬНЫЕ И ПРОВИНЦИАЛЬНЫЕ ОСО-**BEHHOCTH.** 

44. PACYETHOE AABREHHE HA FPYHT R THE OTCYTCTBHH BO3-НОЖНОСТИ ЗАНАЧИВАНИЯ ПРОСАДОЧНЫХ ГРУНТОВ (ДОПУСКАЕТСЯ УВЛАЖ-HEHME FPYHTA OCHOBAHNR BCAFACTBHE HAPYWEHNR PPHPDAHWX УСЛОВИИ И ИНФИЛЬТРАЦИИ ПОВЕРХНОСТНЫХ ВОДУ ОПРЕДЕЛЯЕТСЯ ПО \*OPHYAE (7) FA.CHHA 2.02.01-83 C HCROAD3OBAHHEH RPONHOCTHNX ХАРАКТЕРНСТИК ЭТНХ ГРУНТОВ ПРИ УСТАНОВИВШЕЙСЯ БЛАМНОСТИ-

КОЭФФИЦИЕНТ К - В ФОРМУЛЕ (7) ПРИНИНАЕТСЯ РАВНЫМ  $K = 1.11$ **3HANEHME KODOOAUMEHTA Tc. OPHHHHAETCR KAK AAR FAHHMCTNX FPY-**HTOB C NOKAJATENEN TEKYYECTH  $J_L > 0.5$ ,  $Y_{c_1} = 1.1$ .

ДОПУСКАЕТСЯ ПОЛЬЗОВАТЬСЯ ВЕЛИЧИНАНИ УСЛОВНЫХ ЗНАЧЕНИЯ PACYETHNX AABREHAR R. . ECAN OCEBAR HAFPY3KA B OCHOBAHHH CTURNH HE OPEBNUAET ADD KH (TABA.4, OPHADMENNE 3 FA. CHHO,  $2.02.01 - 03$ ).

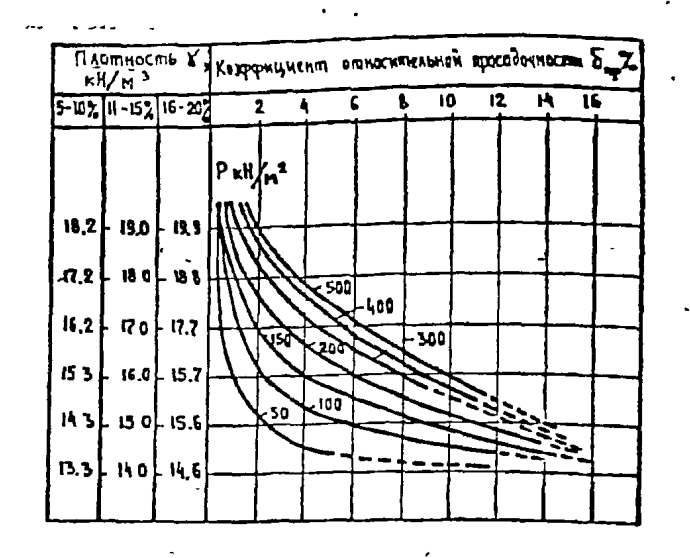

РИС.12 ЗАВИСИМОСТЬ КОЭФФИЦИЕНТА ПРОСАДОЧНОСТИ БАВ OB'EMHOLO BECA 6. OPM PA3NWX 3MAYEMMAX ECTECTBEMHON BAAN-. HOCTH H PASHOM AABAEHMN. (NO T.C.KABEEBY)

45. B TEX CAYYARX, KOLAA MPOCABOYHHE CBORCTBA **NPK** ВОЗНОЖНОСТИ ЗАНАЧИВАНИЯ ПРОСАДОЧНЫХ ГРУНТОВ УСТРАНЕНЫ СНАП-PHREP.C ПОНОЦЬЮ УПЛОТНЕНИЯ ТЯМЕЛЫНИ ТРАНБОВКАНА) НА ВСЮ ГЛУ-**БИНУ ДЕФОРНИРУЕНОЙ ЗОНИ, ПРИ УСТАНОВКЕ ОПОР С ПЕРЕЖРЕСТНЫМИ** CBR3RHH AONYCKAETCR NOAb3OBATbCR PEKOMEHAAUHRMH PASAEAA 3 B MACTH PACNETA HA CHATHE NOABETPENHOR CTORKH. NPP 3TCM KO300H-ЦИЕНТ УСЛОВИЙ РАБОТЫ В ФОРКУЛЕ (9) ПРИНИКАЕТСЯ РАВНУМ ГС=0.7. CXEMA SAKPENAEHHH NPHHHHAETCR NO PACYETY HA DOPOKHTSBAHHE.

46. ГРУНТЫ ОСНОВАНИЙ ОПОР ВЛЕПРОХОДЯШИХ НЕ В УСЛОВИЯХ ГОРОДСКОЙ ЗАСТРОЙКИ, ПОДВЕРГАЮТСЯ ЗАЧАЧИВАНИЮ ПРЕНЕДЕЕСТВЕННО -В РЕЗУЛЬТАТЕ ИНФИЛЬТРАЦИИ АТНОСФЕРНЫХ ОСАДКОВ ИЛИ ПОД'ЕМА ГРУНТОВЫХ ВОД.

ПОД'ЕН УРОВНЯ ГРУНТОВЫХ ВОД ДАЖЕ ПРИ ОТСУТСТВУИ ДОПОЛ-НИТЕЛЬНОГО ДАВЛЕНИЯ НА ПОВЕРХНОСТИ ВЫЗЫВАЕТ ЗНАЧИТЕЛЬНЫЕ ПО ВЕЛИЧИНЕ ПРОСАДКИЯ ПРИ ЗАМАЧИВАНИИ СВЕРХУ ЗНАЧАТЕЛЬНУЕ АЕФОРИАЦИИ НАБЛЮДАЮТСЯ ЛИШЬ ПРИ ДОСТИКЕНИИ ПОСТУПАСЬЕЙ ВОДЫ ОПРЕДЕЛЕННОЙ ГЛУБИНЫ.

 $3407.1 - 154 - 0003$ 

KOLUCO DART

**COPMATIASING** 

मन्दर

18

47. ПРИ ПРОЕКТИРОВАНИИ ВА В РАЯОНАХ РАСПОЛОЖЕНИЯ ИСКУС-СТВЕННЫХ ВОЛОЕНОВ, КАНАЛОВ И РАЗЛИЧНЫХ ВОДОВЕДУЩИХ СООРУ-ЖЕНИА НЕОБХОДИНО УЧИТНВАТЬ ВОЗНОМНОСТЬ ВОЗНИКНОВЕНИЯ АНТРО-ПОГЕННЫХ ПРОСАДОК «КОТОРЫЕ ХАРАКТЕРИЗУЮТСЯ СЛЕДУЮЩИМИ ФОРНАМИ **REACPMAURAS** 1. ПРОГИБЫ И ОПУСКАНИЕ ПОВЕРХНОСТЫЯ 2. ТРЕШИНЫТ 3. ТЕРАССИРОВАНИЕ ОТДЕЛЬНЫХ УЧАСТКОВ, ПРИЛЕГАЮЩИХ К ВОДОЕНАН. ПРОГИБЫ И ОПУСКАНИЯ СОЗДАЮТ КОНФИГУРАЦИЮ РЕЛЬЕФА С YVACTKAMA BERPECCHN CORYCKAHNS ROBEPXHOCTH BOCTHFADT MAKCH-НУМА) И УЧАСТКАМИ С НЕЗНАЧИТЕЛЬНЫМИ ПРОГИБАМИ. ТРЕВИНЫ ВОЗНИКАЮТ В РЕЗУЛЬТАТЕ ОБРУШЕНИЯ КОНСОЛЬНЫХ **УЧАСТКОЕ, ОБРАЗУЮШИХСЯ ПРИ УВЛАЖНЕНИИ И ПРОСАДКЕ ГЛУБИННЫХ** CAGEB. RPRAEFANNWX K BOACHECYWEMY COOPYWEHMO. В РЕЗУЛЬТАТЕ ПЕРВЫХ ДВУХ ФОРН ДЕФОРНАЦИЯ ПРОИСХОДИТ ТЕРРАСИРОВАНИЕ БЕРЕГОВЫХ УЧАСТКОВ ВДОЛЬ КАНАЛОВ.СНЕШЕНИЯ И BUCTINE TEPPAC ORPEAENSIOTCR XAPAKTEPOH PA3BNTHR TPECHAH M KONESALTCR OT 0.1 AO 1H. ANNHA TEPPAC-OT 10-12H AO HECKOAD-KHX COTEH HETPOB. EMPRHA 30HN NO BEPELAN KAHANOB, 3AXBAYEHHOR NPOCAROYHNHH ДЕФОРМАЦИЯНИ, КОЛЕБЛЕТСЯ ОТ 2-3 ДО 804. ПРОСАДОЧНЫЕ ДЕФОРНАЦИИ ЗАТУХАЮТ ВО ВРЕНЕНИ, НО ПОСЛЕ ЧИСТКИ КАНАЛА,ЕГО УГЛУБЛЕНИЯ ИЛИ ИЗМЕНЕНИЯ, ГИДРОЛОГИЧЕСКОГО PEMANA FOLYT BHOBD BO3HUKHYTD. 46. ПРИ РАЗРАБОТКЕ КОТЛОВАНОВ ПОД ОПОРЫ СЛЕДУЕТ УЧИТЫ-ВАТЬ ВОЗНОЖНОСТЬ ОПЛЫВАНИЯ СТЕНОК СКВАМИНЫ И КОТЛОВАНОВ НИЖЕ **УРОВНЯ ГРУНТОВЫХ ВОД.** 49. YCTAHOBKA CTOEK B BNTPAM50BAHHHE KOTAOBAHN RPOW3BO-AMICS HE OCHOBANNN COOTBETCTBYOWNX PEXONEHAAUIN (BO3BEAENAE СТОЛЬЧАТЫХ ОУНДАНЕНТОВ В КОТЛОВАНАХ, ВЫТРАМБОВАННЫХ В ПРОСА-AONNEX FPYHTAX N.U6TH.1969F.)

 $\pi$ 19

20

### CTORKA KONHNECKAS ANANETPON ASO/ATO NN

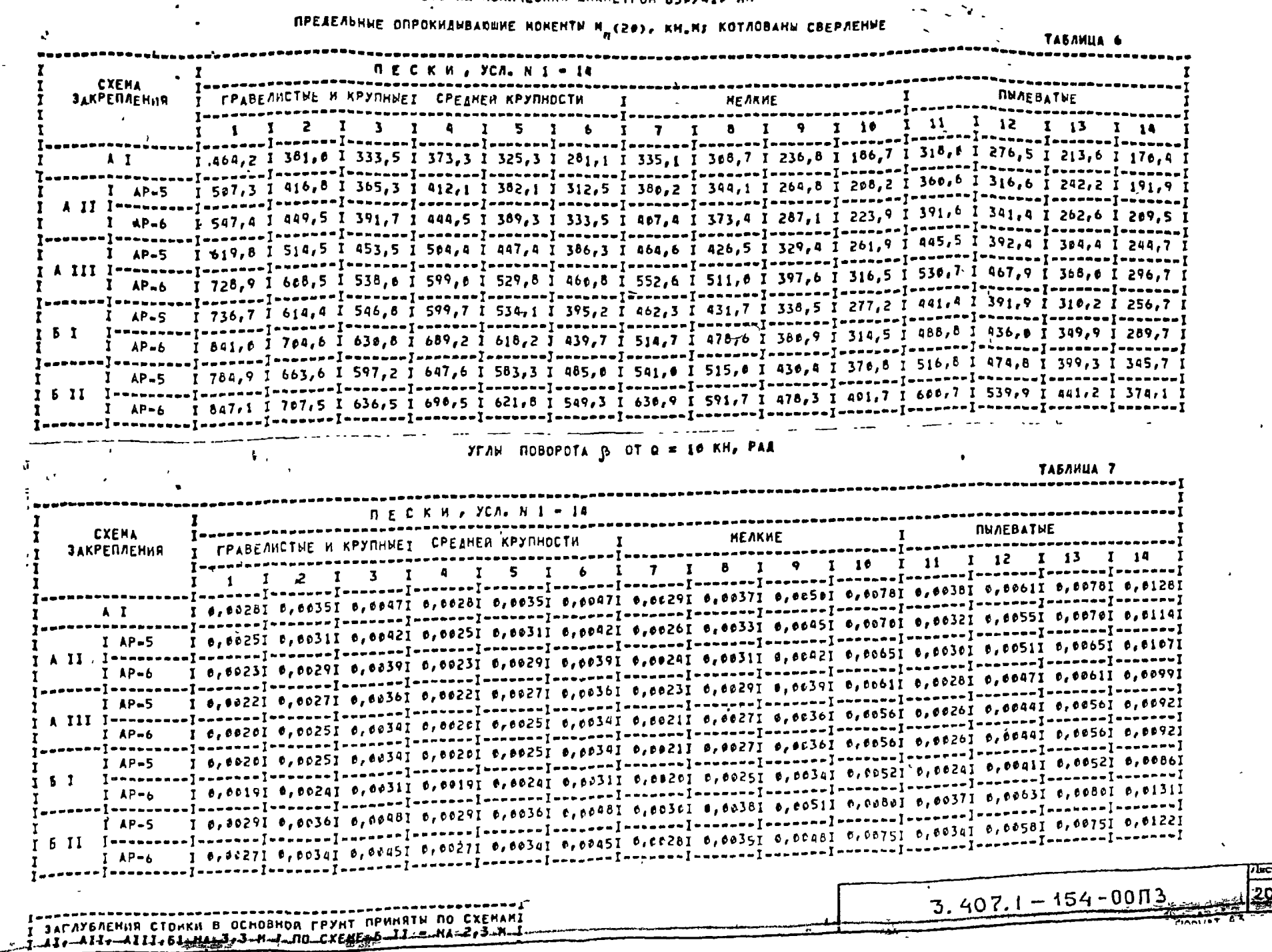

 $\begin{array}{c|c|c|c|c} \hline \textbf{24} & \textbf{0} & \textbf{0} & \textbf{0} \\ \hline \textbf{24} & \textbf{0} & \textbf{0} & \textbf{0} & \textbf{0} \\ \hline \textbf{24} & \textbf{0} & \textbf{0} & \textbf{0} & \textbf{0} & \textbf{0} \\ \hline \textbf{25} & \textbf{0} & \textbf{0} & \textbf{0} & \textbf{0} & \textbf{0} & \textbf{0} \\ \hline \end{array}$ 

**CENTRAL PROPERTY** 

 $\ddot{\phantom{0}}$ 

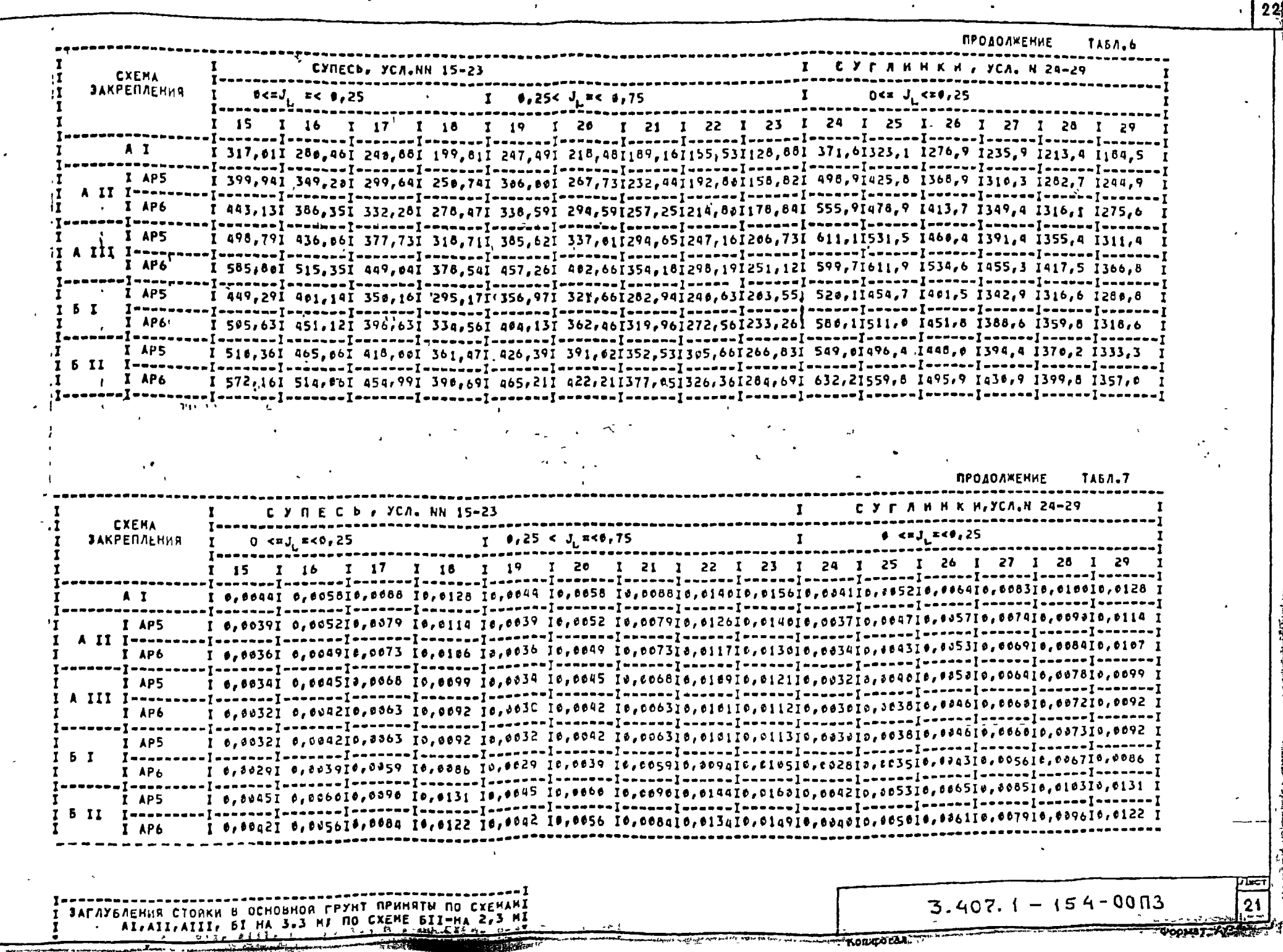

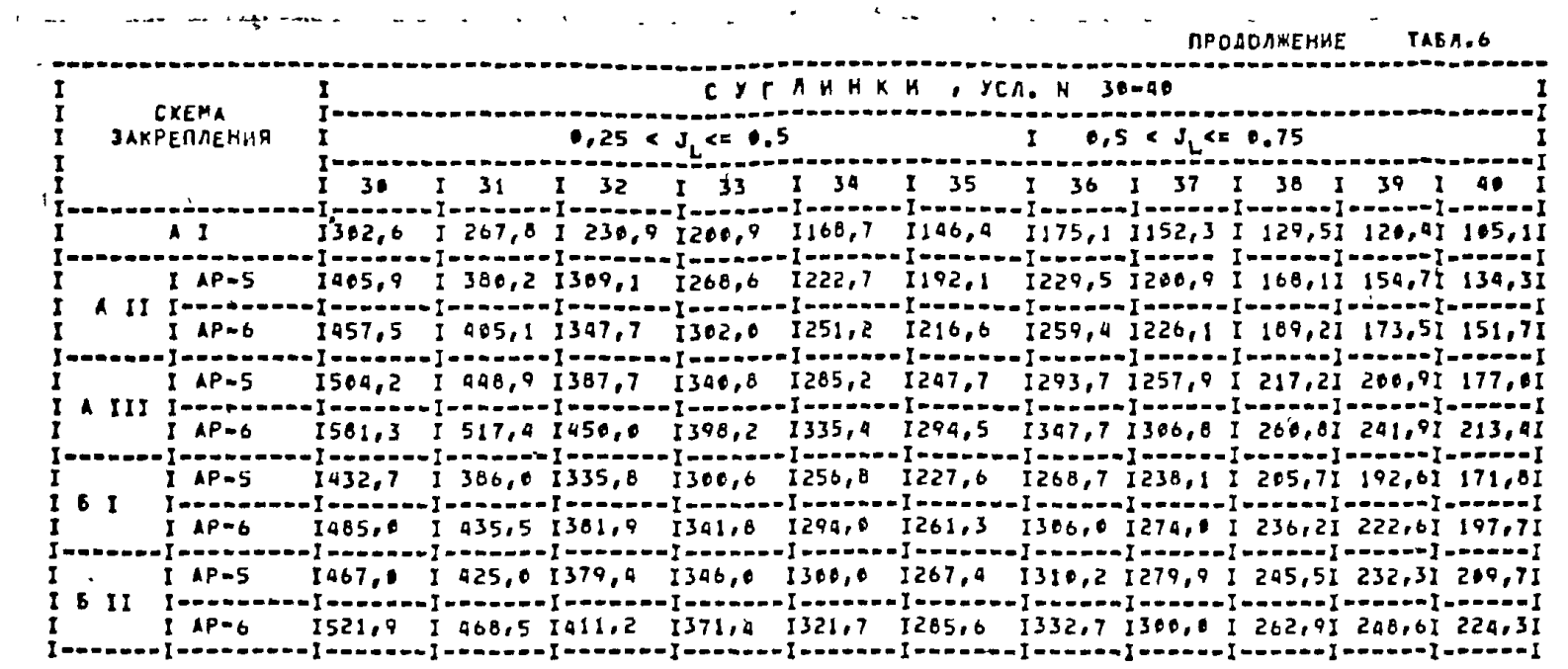

 $\mathbf{r}$ 

**TABA.7 ПРОДОЛЖЕНИЕ** 

Komporation

 $\ddot{\phantom{0}}$ 

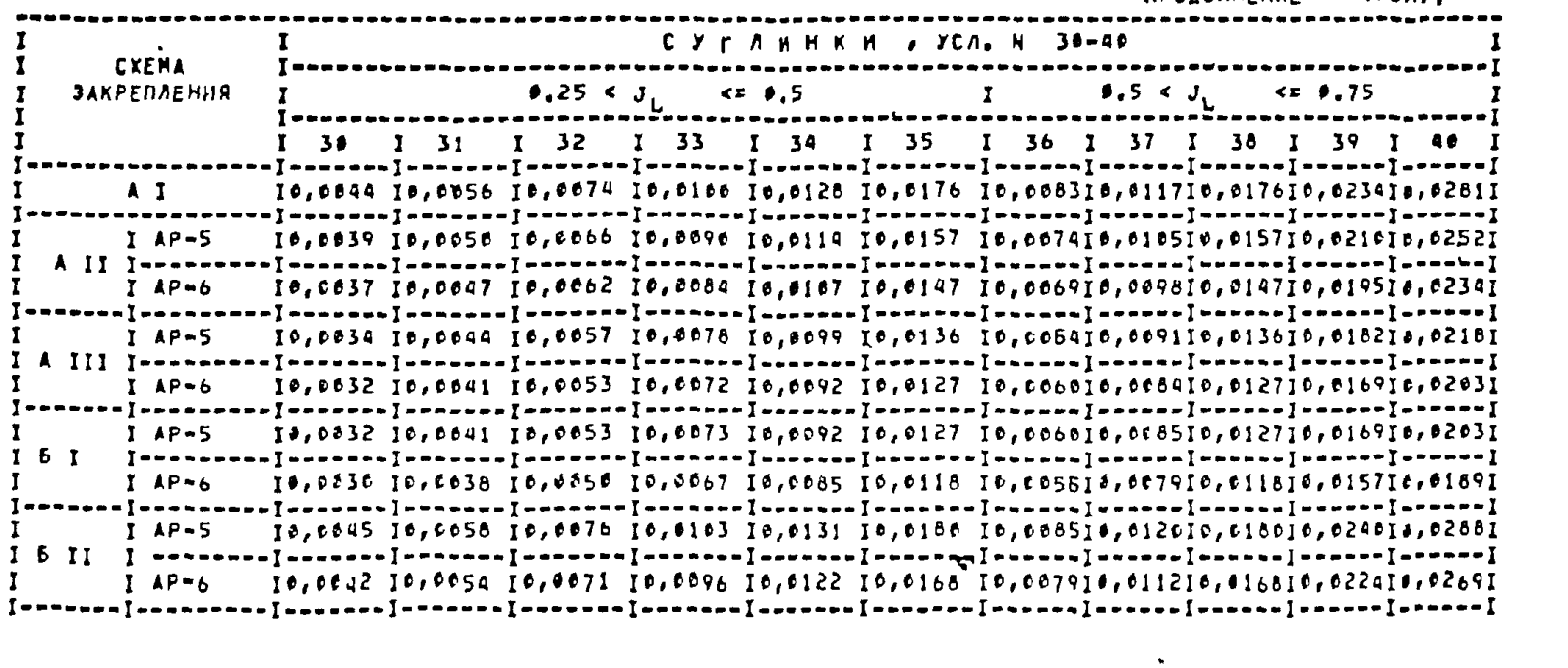

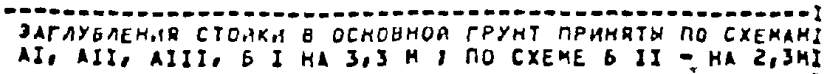

 $\lambda$  and

 $\mathbf{r}$ 

 $3.407.1 - 154 - 0003$ 

 $\omega_{\rm eff} = -\frac{1}{2} \, \hat{r}^2 + \omega_{\rm eff}$  is

 $\frac{1}{22}$ 

**POOLAL ABREE** 

 $23$ 

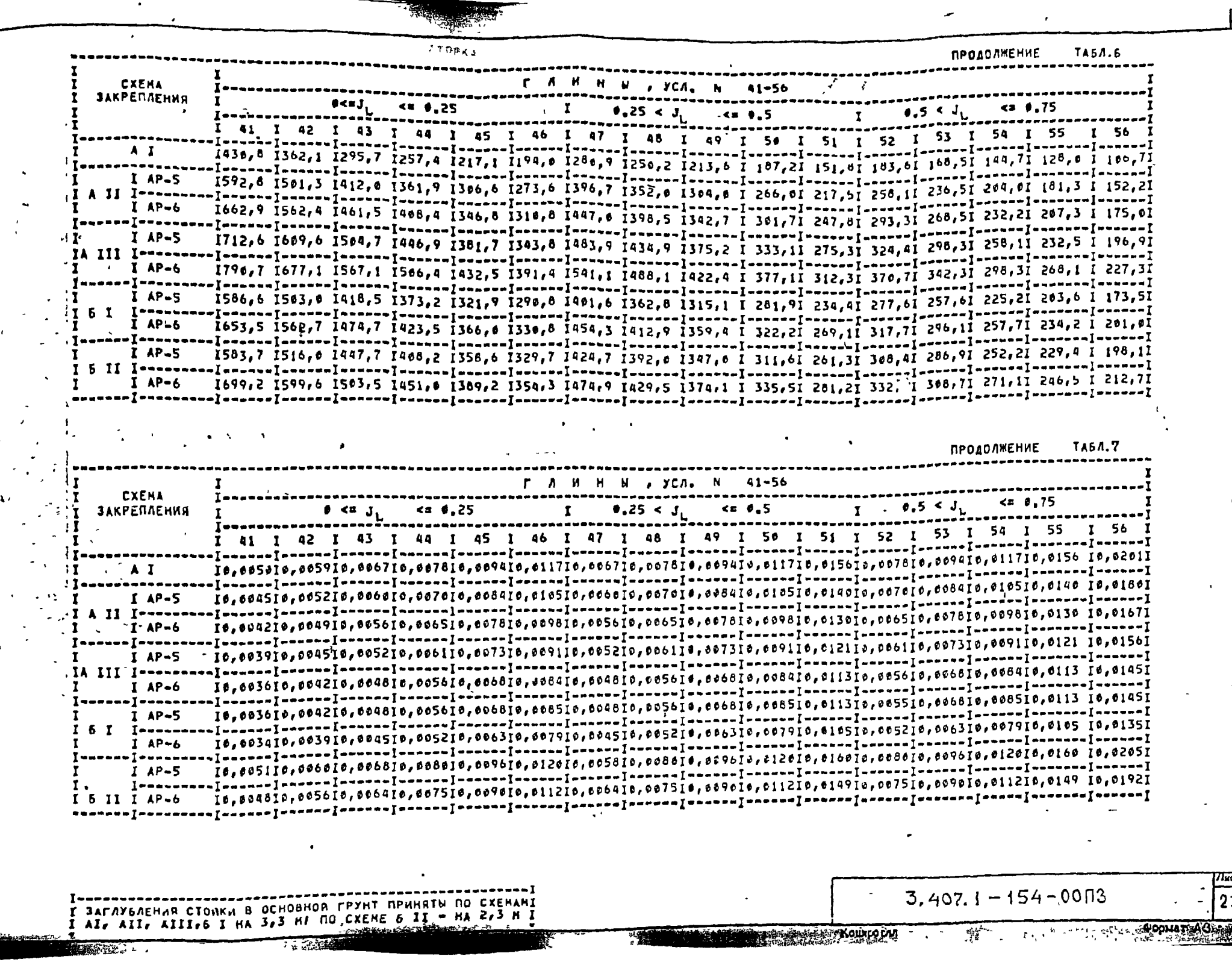

44.

 $\mathbf{1}$  .

**MARIE AND RESIDENCE ON A PROPERTY OF A PROPERTY OF A PROPERTY OF A PROPERTY OF A PROPERTY OF A PROPERTY OF A P** 

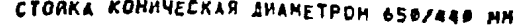

 $\mathbf{u}$ 

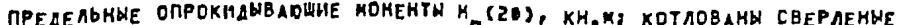

 $\mathbf{r}$ 

 $2\frac{1}{4}$ 

 $\bar{a}$ 

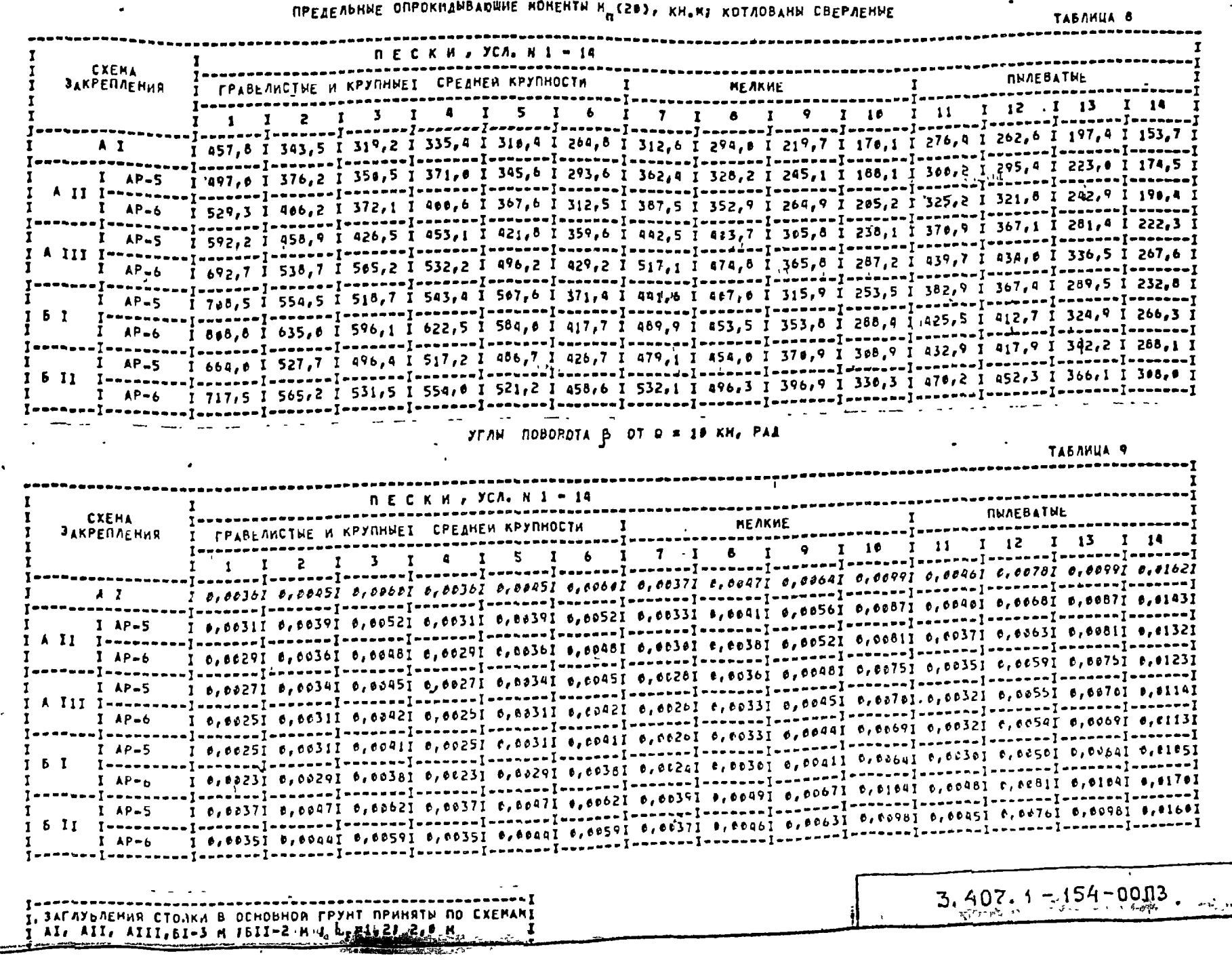

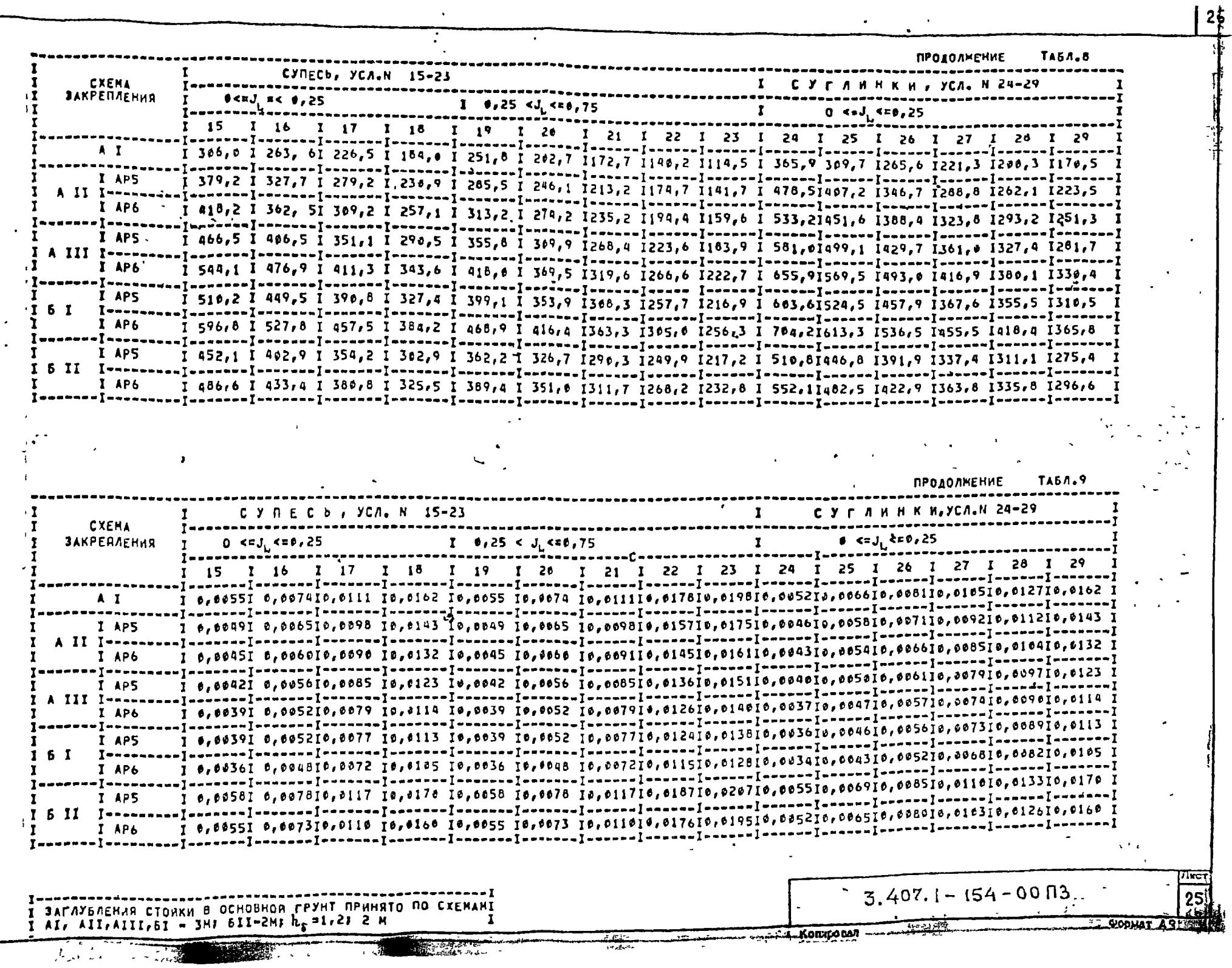

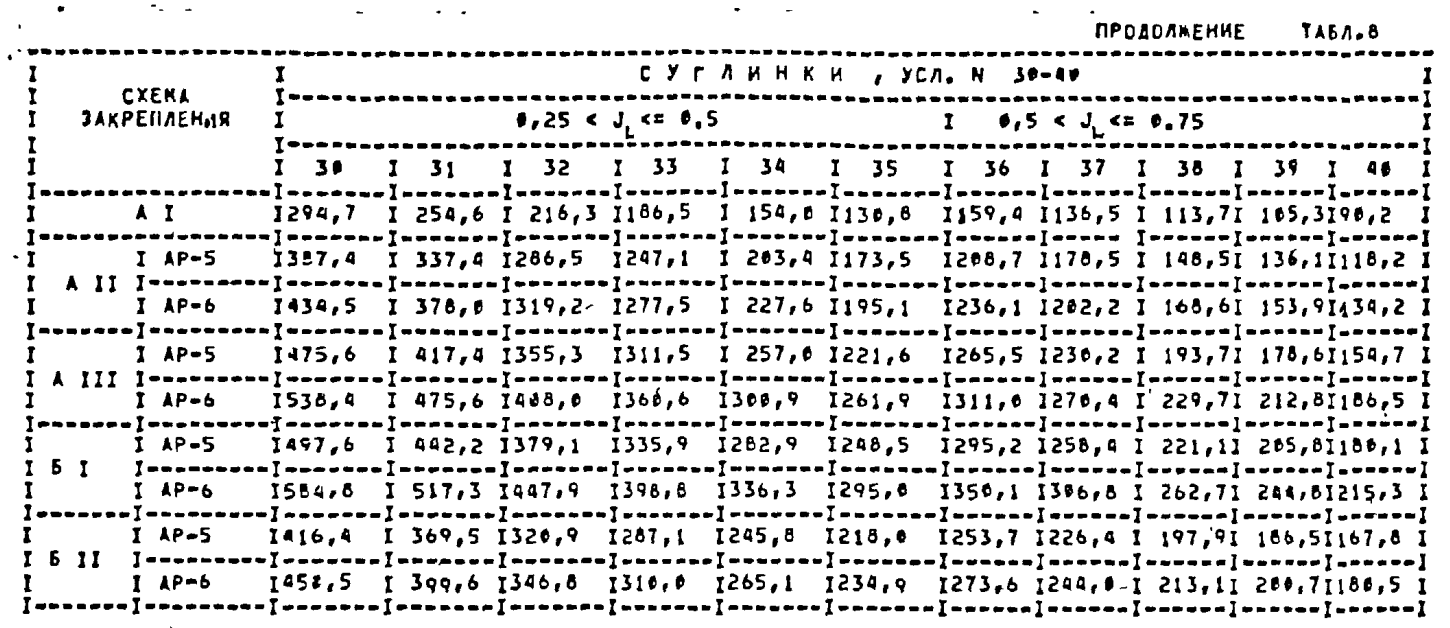

 $\mathbf{r}$ 

*<u>RPOIOANCHUE</u>* TARA O

 $\ddot{\phantom{1}}$ 

 $2\frac{1}{2}$ 

اتعال

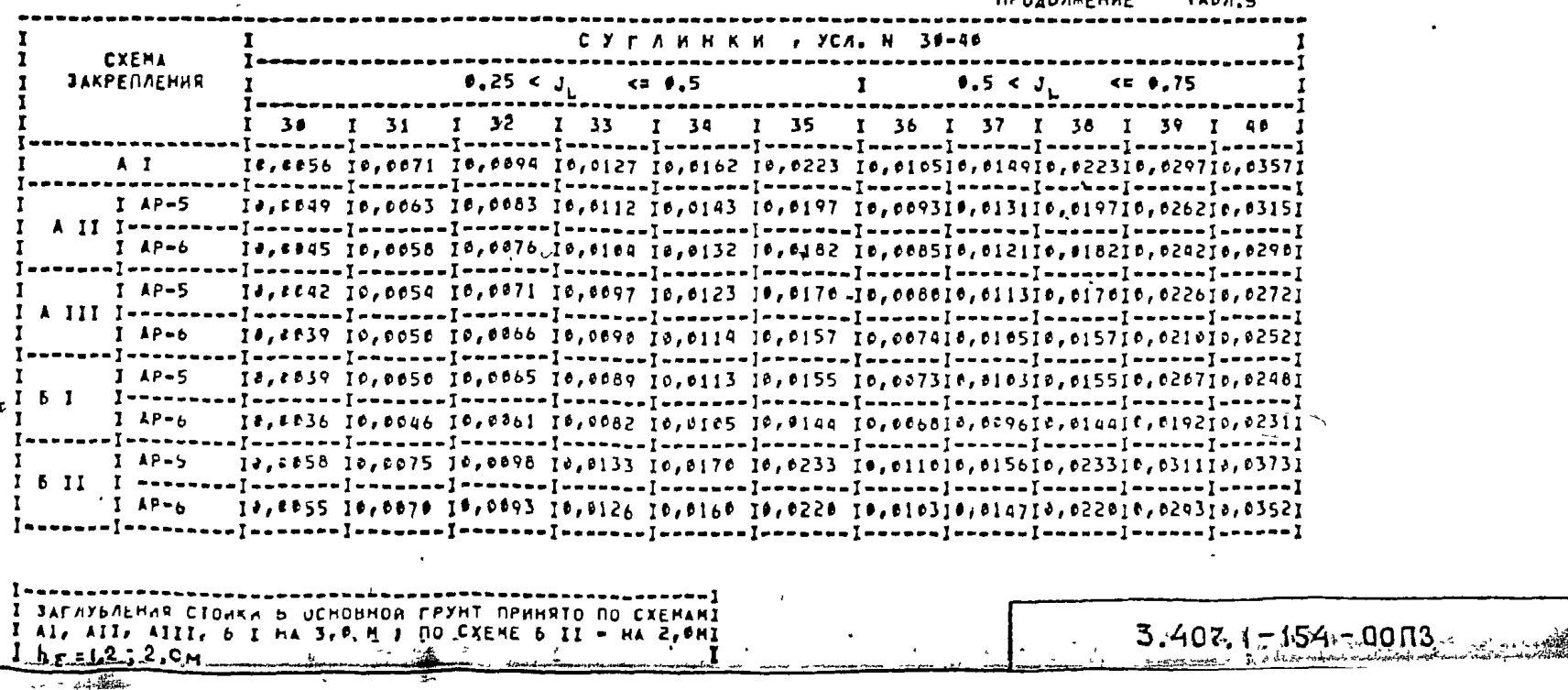

**All Section** 

ПРОДОЛЖЕНИЕ **TABA.8**  28

 $\mathbf{r}$ 

 $\mathbf{r}$ 

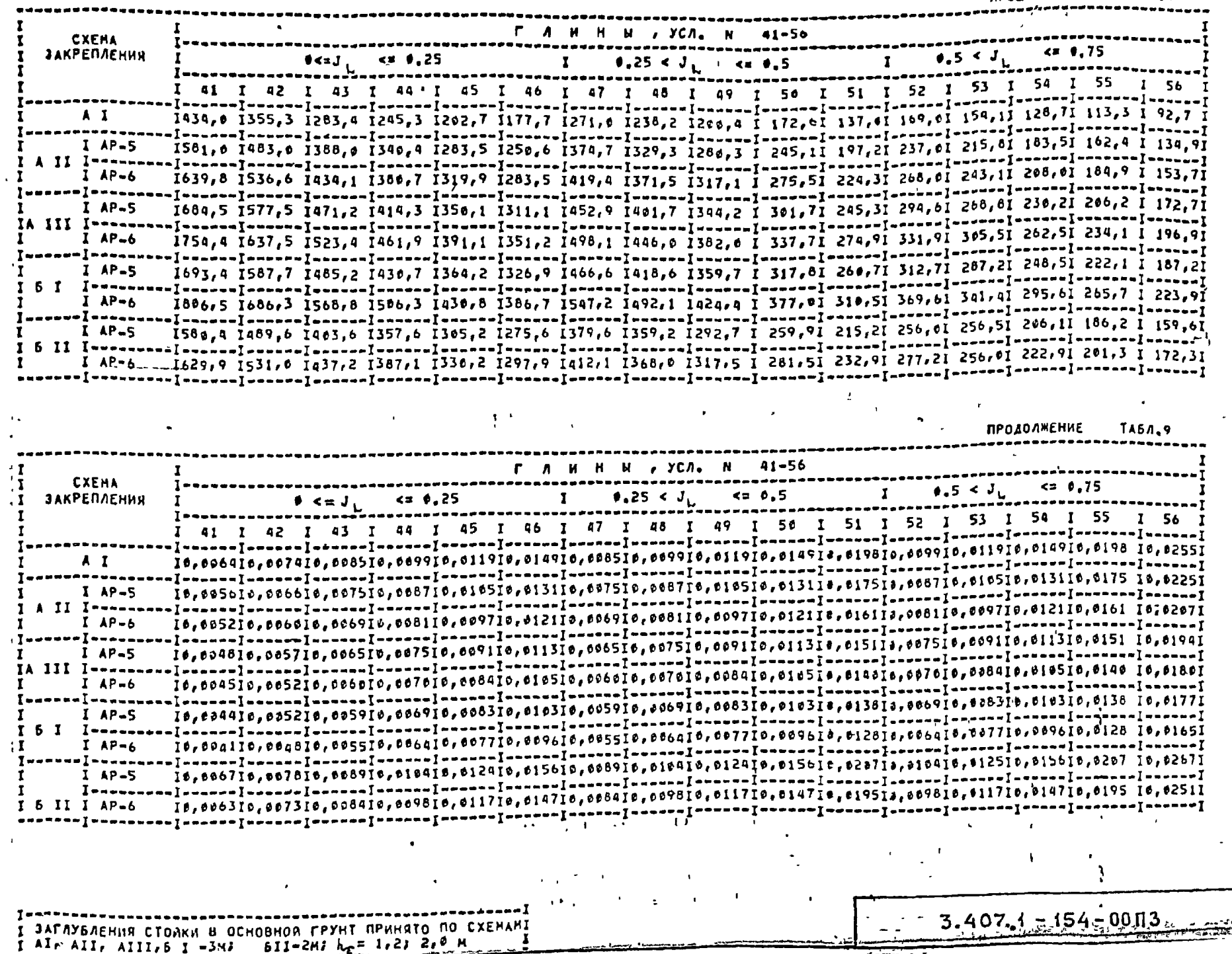

 $\bullet$ 

 $\overline{a}$ 

 $\overline{\phantom{a}}$ 

أجتها

 $\boldsymbol{r}$ 

 $\overline{z}$ 

 $\omega$ 

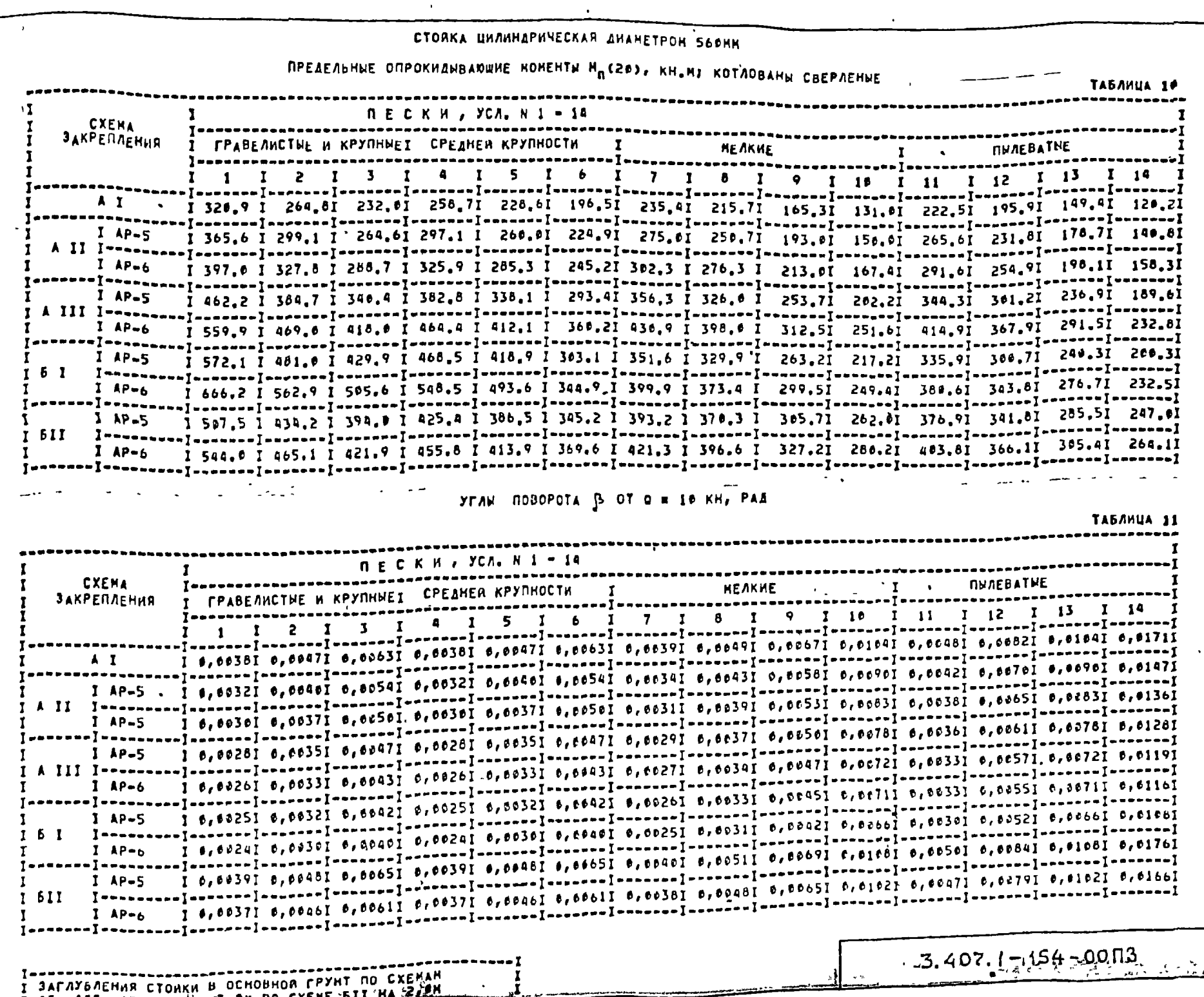

LAIL AII. AIII, SI HA TIOMINO CXEME BIL

 $\sqrt{29}$ 

**pre-1**<br>1291 (18

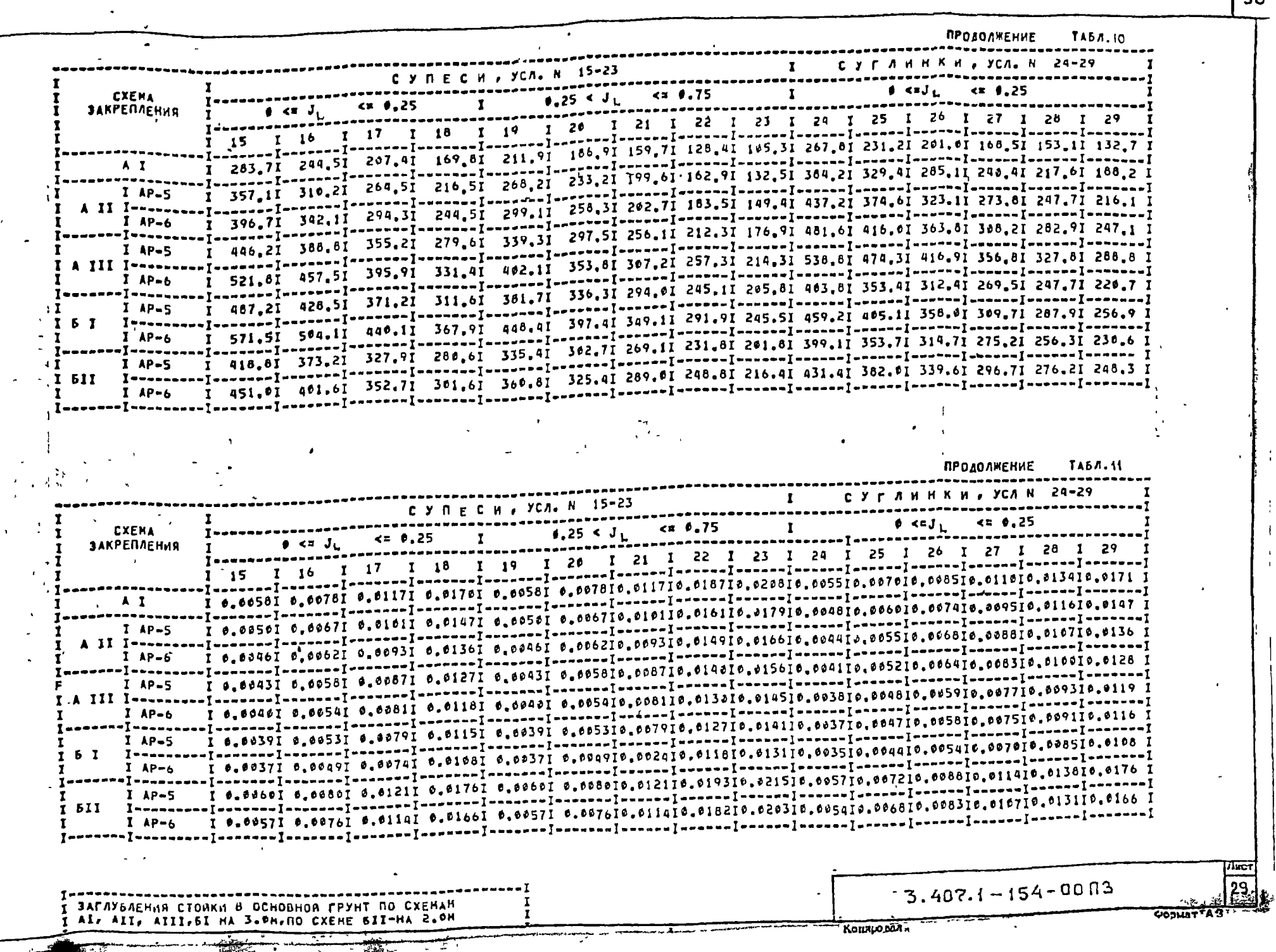

 $\blacksquare$ 

 $\sim$ 

 $130$ 

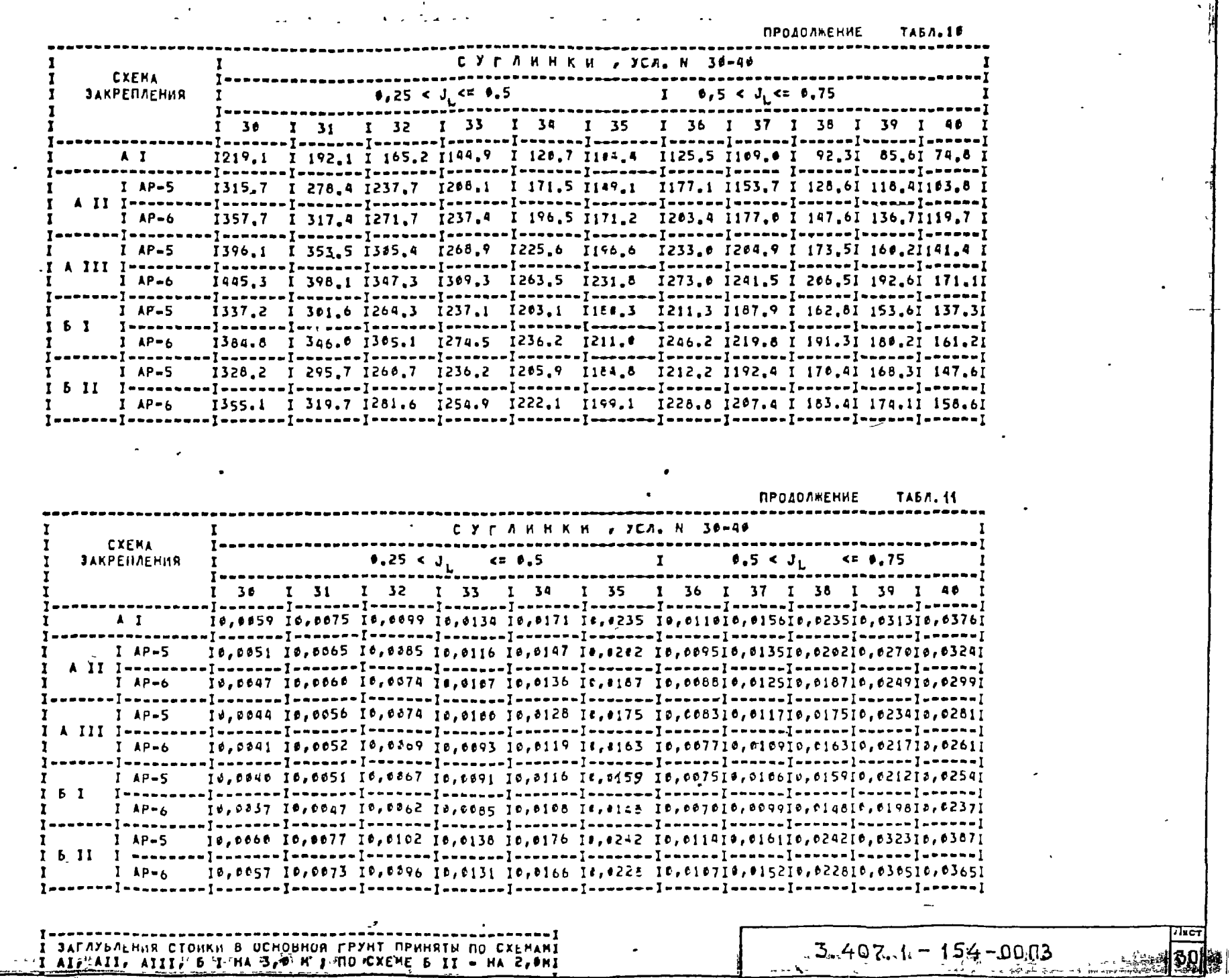

 $\bullet$ 

31

 $T_{\text{KCT}}$ 

I JAFAZDALHUR CTOHKH B UCHOBHOR FPYHT PPHHRTM NO CXEMANI<br>1117/AII, AIII, 6 T-HA 3, D M J-MO CXEME B II - HA 2, DNI

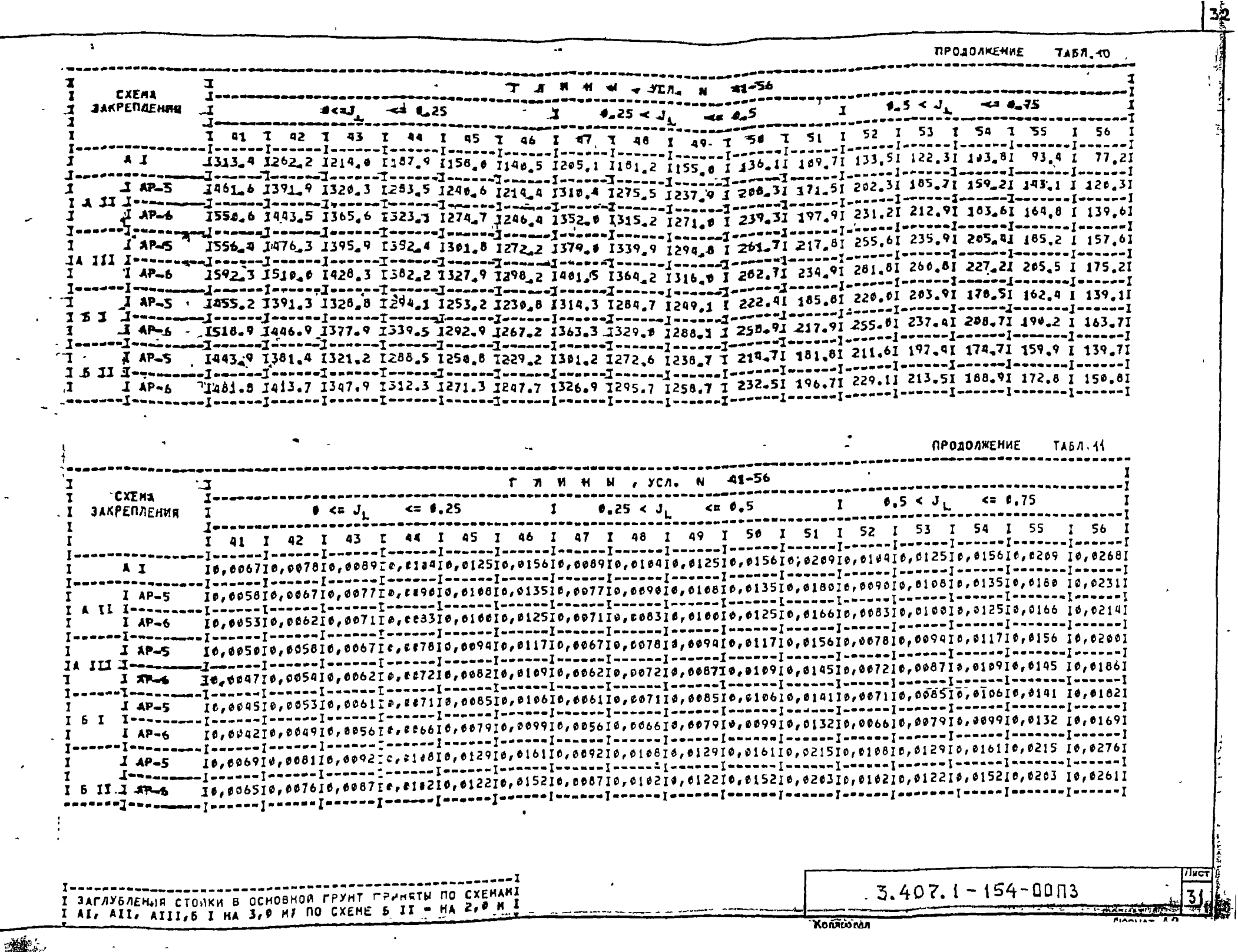

 $\sim 10^6$ 

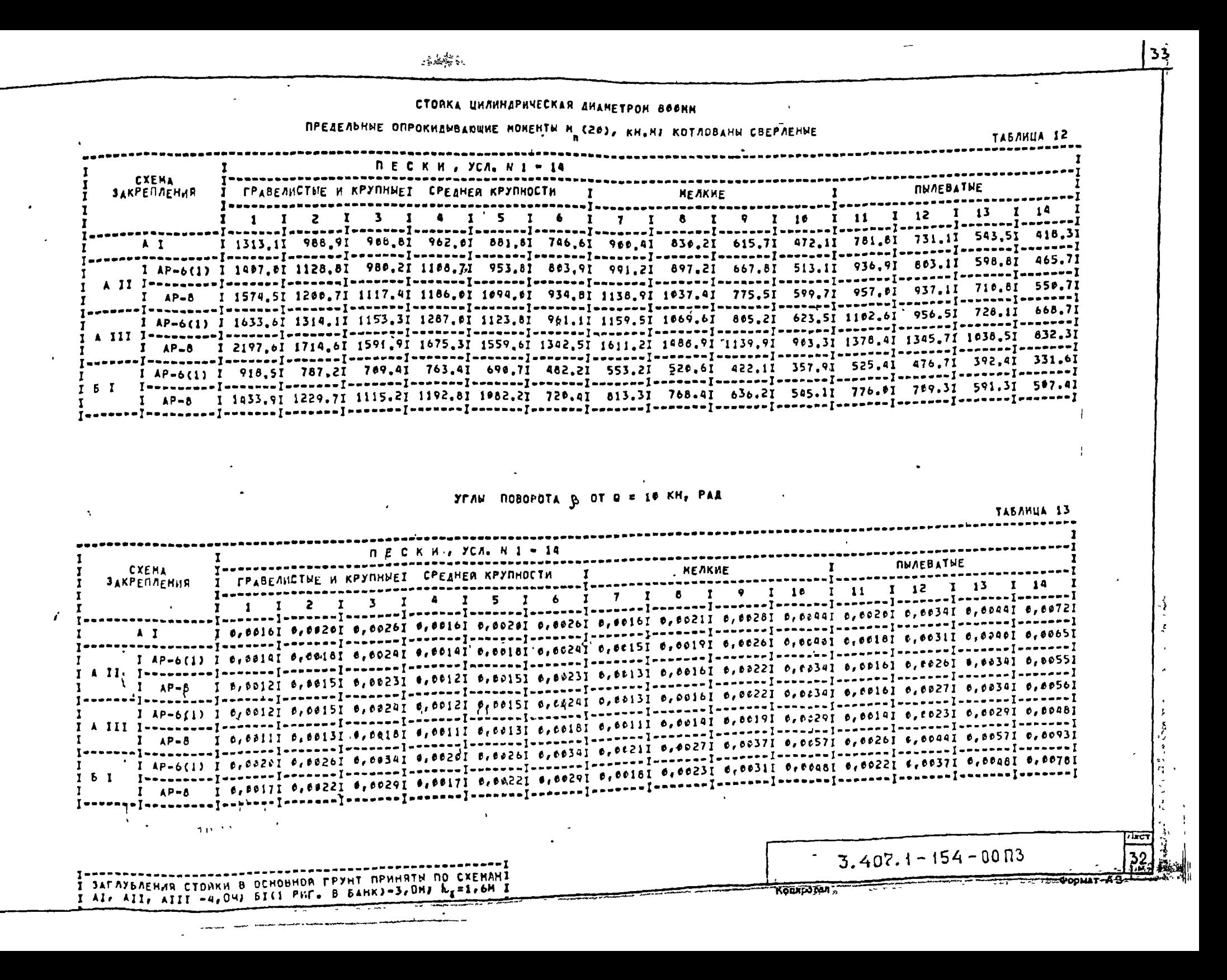

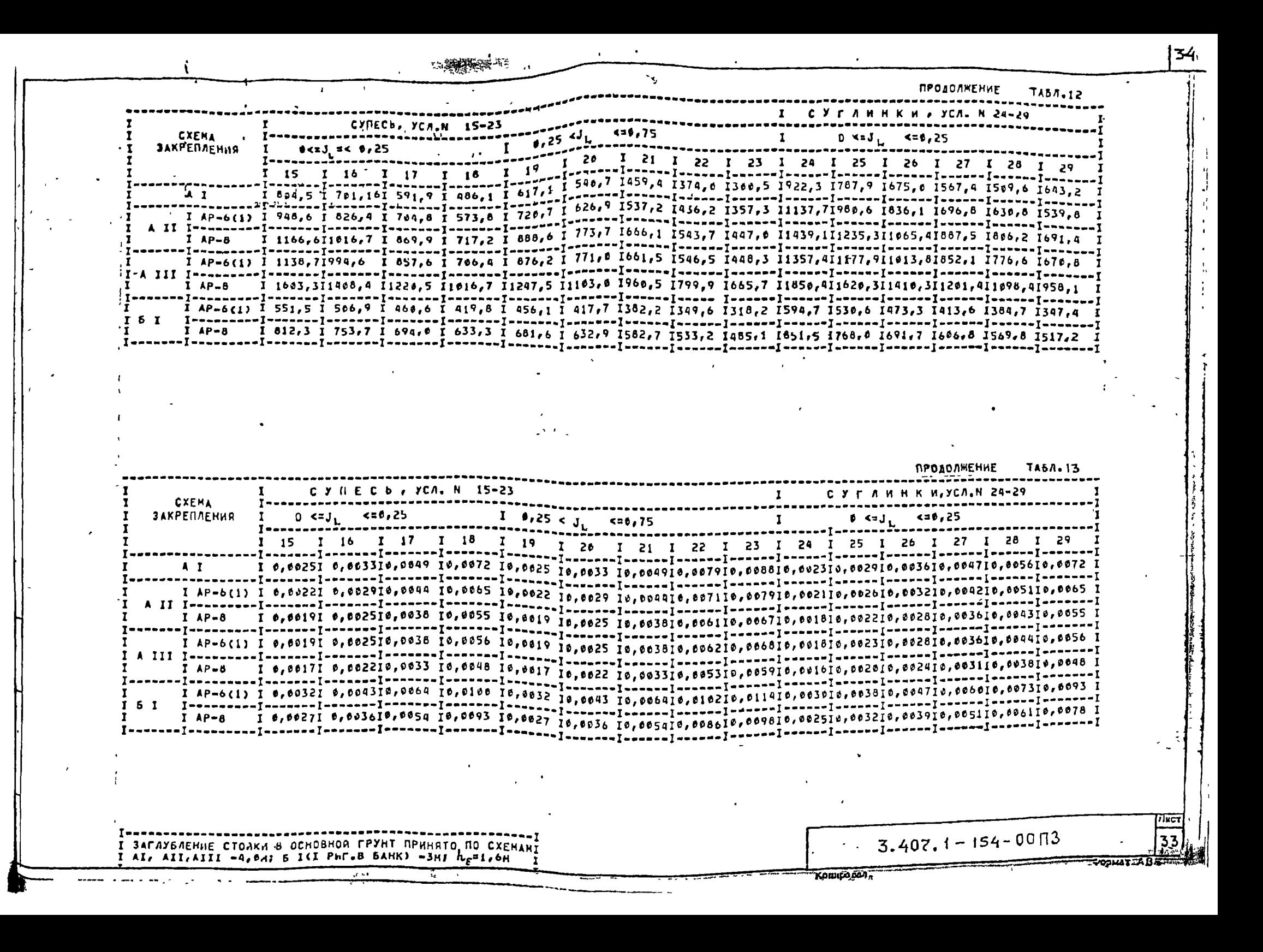

**ПРОДОЛЖЕНИЕ**  $\mathbf{A}$  $\sim$   $\sim$ ТАБЛ. 42 СУГЛИНКИ , УСЛ. Н. 30-40 **CXEMA**  $6.5 < J.$  $4.25 < J_1$  $\mathbf{r}$  $55.75$ **ЗАКРЕПЛЕНИЯ**  $\frac{1}{1}$  32 1 33 1 34 1 35 1 36 1 37 1 38 1 39 1 46  $\frac{1}{1}$  31  $A$   $I$ T AP-8 I 814.61 721.21 617.91 533.31 461.01 402.21 478.61 423.31 357.21 334.21 289.41 **B** 2 **ПРОДОЛЖЕНИЕ** TA57.13 -суглинки ээслэн зө-40  $6.5 < j_1$  $< 0.75$ **CXEMA**  $\mathbf{I}$  $40.5$  $0.25 < J_{1.}$ **ЗАКРЕПЛЕНИЯ** 1 32 1 33 1 34 1 35 1 36 1 37 1 38 1 39 1 40 1  $\begin{smallmatrix} 1 & 0 & 0 & 0 & 0 & 0 & 0 \\ 0 & 0 & 0 & 0 & 0 & 0 & 0 \\ 0 & 0 & 0 & 0 & 0 & 0 & 0 \\ 0 & 0 & 0 & 0 & 0 & 0 & 0 \\ 0 & 0 & 0 & 0 & 0 & 0 & 0 \\ 0 & 0 & 0 & 0 & 0 & 0 & 0 \\ 0 & 0 & 0 & 0 & 0 & 0 & 0 \\ 0 & 0 & 0 & 0 & 0 & 0 & 0 \\ 0 & 0 & 0 & 0 & 0 & 0 & 0 \\ 0 & 0 & 0 & 0 & 0 & 0 & 0 \\ 0 &$ A<sub>I</sub> I AP-8 I 0.00191 0.00241 0.00321 0.00431 0.00551 0.007610.003610.005110.007614.010110.01211 I AP-6(1) I 0.0020I 0.0025I 0.0033I 0.0044I 0.0056I 0.0077I0.0036I0.005II0.0077I0.0103I0.0123I I AP-8 I 6,0017I 0,0021I 0,0028I 0,0038I 0,0048I 0,0066I0,0031I0,0044I0,0066I0,0088I0.0106I I AP-6(1) I 6.0032I 0.0041I 0.0054I 0.0073I 0.0093I 0.0128I0.0060I0.0085I0.012810.0171I0.0205I I AP-6 I 6.0018I 0.6023I 6.0031I 0.00221 6.0053I 0.6073I0.0034I0.0049I0.0073I0.6698I0.0117I  $151$  $3.407.1 - 154 - 0013$ I BALUANDUEHUN CIDUKU B OCHOBHON FPYHT NPHHATH NO CXEMAN! I AI, AII, AIII -4, UMIDI (1 PHP. 8 SANK) -3, ONI h, BI, ON

 $E$ 

35

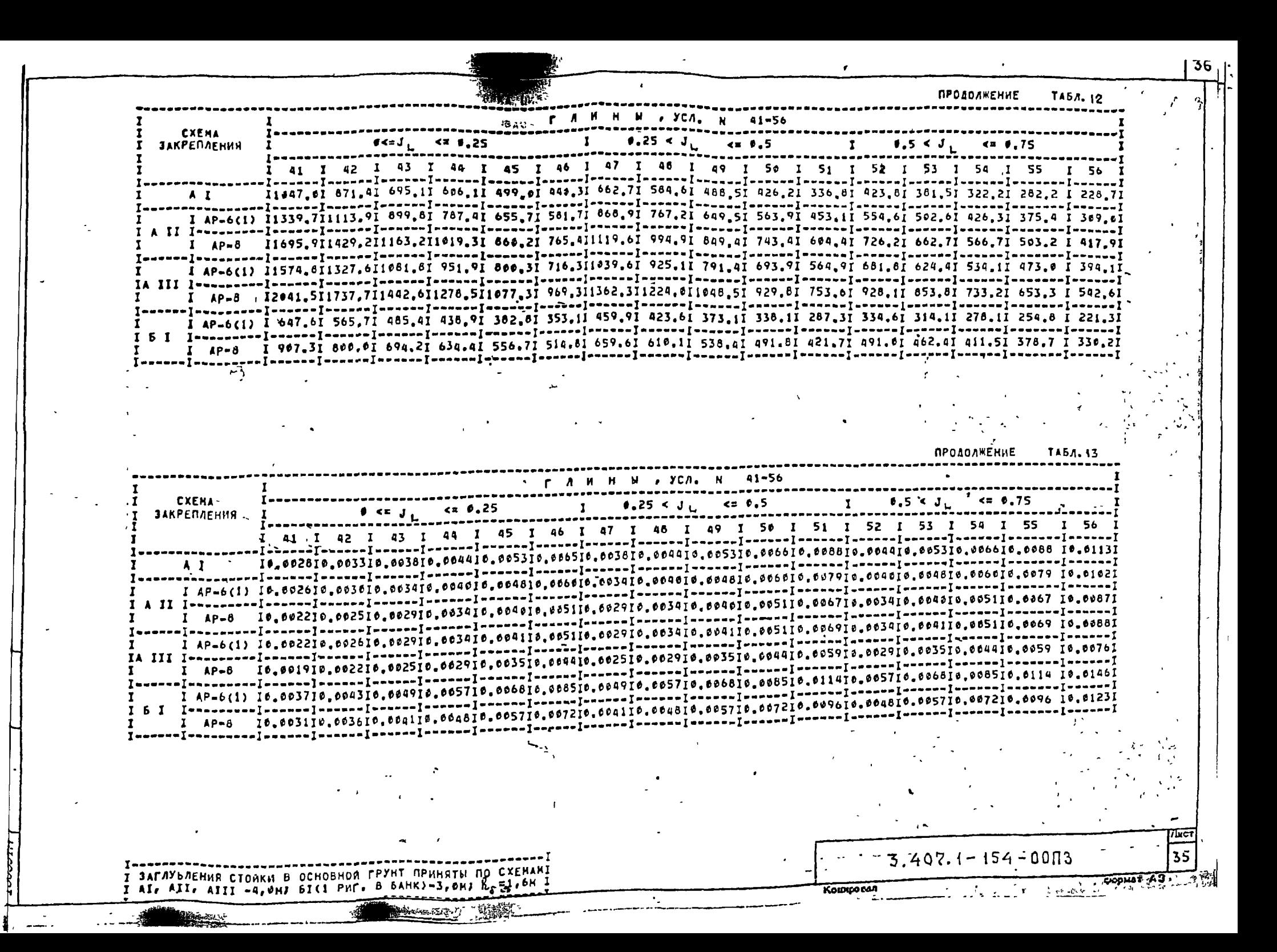

### СТОЙКА ЦИЛИНДРИЧЕСКАЯ ДИАНЕТРОН ВРОНН

 $\bullet \bullet \bullet \bullet \bullet \bullet \bullet \bullet \bullet$ 

# ПРЕДЕЛЬНЫЕ ОПРОКИДЫВАЮЩИЕ НОМЕНТЫ M<sub>n</sub> (20), КН.Н, КОТЛОВАНЫ СВЕРЛЕНЫ<sub>Е</sub>

 $\omega_{\rm max} = \omega$ 

ТАБЛИЦА 14

luc 1

 $\sim$  100  $\sim$  100  $\pm$ 

 $\mathcal{L}_{\text{max}}$  .  $\bullet$ 

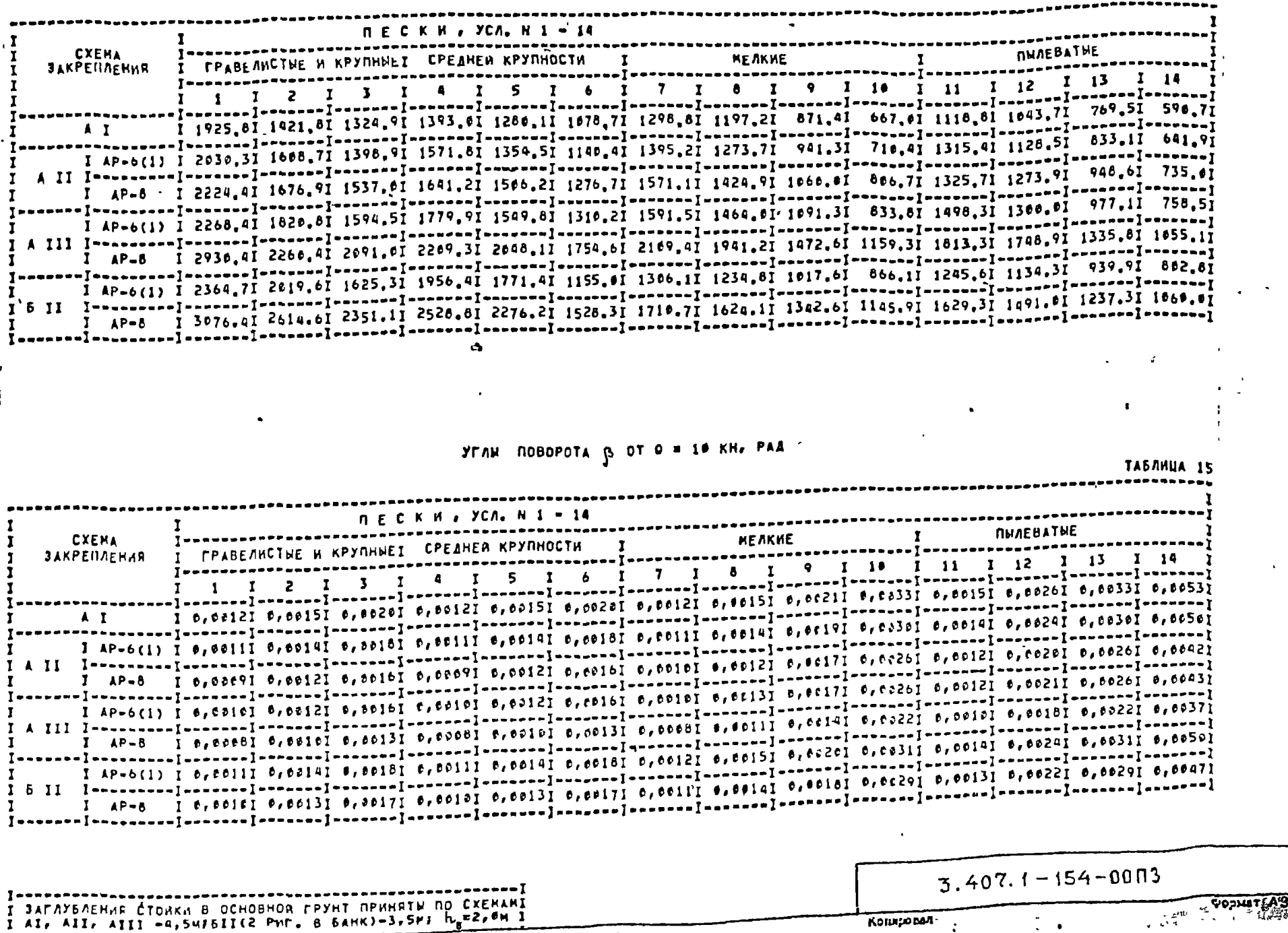

 $\sim$ 

**ПРОДОЛЖЕНИЕ TABA. 14 CYFAMHKM , YCA, N 30-40 CXEMA**  $\theta_{1}5 < J_{1}$   $\sim$  48  $\theta_{1}75$  $\mathbf{r}$  $45.5$  $0.25 < J_L$ **ЗАКРЕПЛЕНИЯ** I 1036.81 900.91 762.01 664.01 545.71 463.01 567.51 499.71 406.11 375.31 316.31  $A$  1 I AP-6(1) I 1235, SI 1079, SI 909, 31 794. 61 648. 91 555. 61 679, 21 583. 41 483. 21 443. 31 378. 91 I AP-8 1 1533,71 1336,71 1134.61 990.21 809.91 690.11 842.81 722.61 601.81 552.01 457.71 I AP-6(1) I 1462.8I 1281.7I 1091.6I 959.8I 788.9I 680.1I 824.6I 715.6I 596.8I 548.8I 473.1I I AP-8 I 1999.2I 1761.3I 1516.0I 1338.4I 1120.2I 971.6I1167.7I1015.0I 860.5I 798.0I 694.2I I AP-6(1) I 1182,01 1076,31 958,71 880,31 777,31 769,31 811.31 735,91 649,51 618,11 556.51 I AP-8 I 1468.7I 1338.5I 1196.3I 1100.8I 974.4I 882.0I1815.9I 924.7I 816.7I 775.8I 697.8I 

**ПРОДОЛЖЕНИЕ TABA. IS** СУГЛИНКИ / УСЛ. К 30-40 л, **CXEMA**  $0.5 < J_{L}$  $0.25.4 J<sub>h</sub>$  cm  $.9.5$  $\mathbf{I}$ **ЗАКРЕПЛЕНИЯ** P 31 I 32 I 33 I 34 I 35 I 36 I 37 I 38 I 39 I 46 I 6,0018I 0,0023I 0,0031I 0,0042I 0,0053I 0,0073I0,0035I0,0049I0,0073I0,0098I8,0117I . vevrsus vevrius riccrossiculum [-annae [-annae ] -annae [-annae [-annae [-annae [-annae ] -annae ] A<sub>1</sub> I AP-6(1) I 0,0017I 0,0022I 0,0029I 0,0039I 0,0050I 0,0063I0,0032I0,0045I0,0063I0,009II0,0109I I 0,0015I 0,0019I 0,0024I 0,0033I 0,0042I 0,0059I8,0027I0,0039I0,0058I0,0077I0,0093I  $T<sub>1</sub> \times I$  AP=8 I AP-6(1) I 0.00151 0.00191 0.00251 0.00341 0.00451 0.005910.002810.004010.005910.007910.00951 A III Intercept for the property of the contract of the contract of the contract of the contract of the contract of the contract of the contract of the contract of the contract of the contract of the contract of the contra I AP-8 I 0,0013I 0,0016I 0,0021I 0,0029I 0,0037I 0.0058I0,0024I0,0034I0,0058I0,0067I0,0061I I AP-6(1) I 8,03171 0,00221 0,00281 0,00481 0.00501 0.006910,003310,004610,006910,009210,01111 I AP-8 I 0.00161 0.00211 0.00271 0.00371 0.00471 0.006510.003010.004310.006510.008610.01031 

> Jac 1  $3.407.1 - 154 - 9003$ 38 Формат АЗ KODRIODON وتشاريع بدار المساليح مرحوسها يالا والجعارمة

I ЗАГЛУЬЛЕНАЯ СТОИКИ В ОСНОВНОЙ ГРУНТ ПРИНЯТЫ ПО СХЕНАМІ I AI+ AII+ AIII -4, SHIBII(2 PHF. B BAHK)-3, SHI h<sub>e</sub>=2, BM I

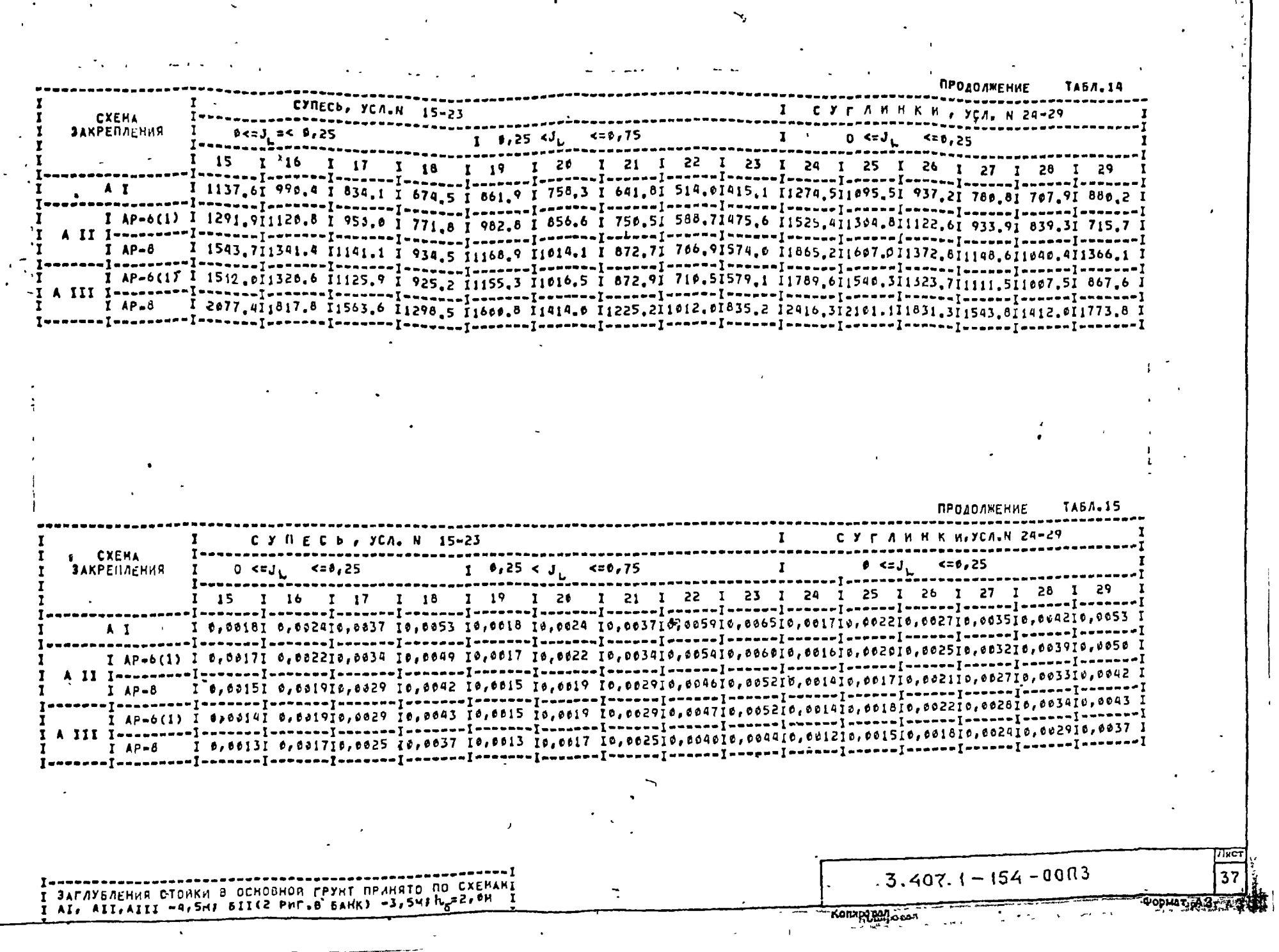

 $\frac{38}{2}$ 

**TABA.** 14 **ПРОДОЛЖЕНИЕ** CXEMA  $< 0.75$  $6.5 < J.$  $0.25 < J$ **ЗАКРЕПЛЕНИЯ**  $\frac{1}{1}$  33 1 34 1 35 1 36 1 37 1 38 1 39 1 46 1 1036.81 969,91 762.01 664.01 545.71 463.01 567.51 499.71 496.11 375.31 318.31  $A$  1 I AP-6(1) I 1235.5I 1079.5I 989.3I 794.6I 648.9I 555.6I 679.2I 583.4I 483.2I 443.3I 378.9I en die 1920 (1924) 106401 106401 - ---<br>| www.amadjaanadjaaraadjaaraadjaaraadjaaraadjaaraadjaaraadjaaraadjaaraadjaaraadjaaraadjaaraadjaaraadjaaraadja<br>| www.amadjaaraadjaaraadjaaraadjaaraadjaaraadjaaraadjaaraadjaaraadjaaraa I AP-B I AP-6(1) I 1462,81 1281.71 1091.61 959.81 788.91 680.11 824.61 715.61 596.81 548.81 473.11 I AP-8 I 1999,21 1761,31 1516,01 1338,41 1120,21 971,611167,711915,01 860,51 798,01 694,21 I AP-6(1) I 1182.01 1076.31 958.71 880.31 777.31 784.31 811.31 735.91 649.51 618.11 556.51 I AP-8 I 1468.7I 1338.5I 1196.3I 1180.8I 974.4I 882.0I1015.9I 924.7I 816.7I 775.8I 697.8I 

**TABA, IS ПРОДОЛЖЕНИЕ** C Y T A H H K H & YCA. N 30-40 **CXEMA**  $9.5 < J_{1}$  $5.75$  $0.25, 10L$  $< 5.9.5$ **ЗАКРЕПЛЕНИЯ** T 31 1 32 1 33 1 34 1 35 1 36 1 37 1 38 1 39 1 46  $A$   $I$ I AP-6(1) I 0,0017I 0,0022I 0.0029I 0,00339I 0,0050I 0.0063I0,0032I0,0045I0,0063I0,0091I0,0109I I AP-0(1) I 0.0015I 0.0025I 0.0025I 0.0034I 0.0045I 0.0059I0.0028I0.0040I0.005910.007910.0095I I AP-B I 0.0013I 0.00161 0.0021I 0.0029I 0.0050I0.0024I0.0034I0.0050I0.0057I0.005II I AP-6(1) I 0,00171 0,00221 0,00281 0,00401 0,00501 0,006910,003310,004610,066910,009210,0fiil I AP-8 I 0.00161 0.00211 0.00271 0.00371 0.00471 0.006510.003010.004310.006510.006610.01031 

> राज्य  $3.407.1 - 154 - 9003$ 38 **COOPMAT HAD TT**

**MORN ODAR** 

 $x \rightarrow x$ 

I ЗАГЛУЬЛЕНАЯ СТОЛКИ В ОСНОВНОЙ ГРУНТ ПРИНЯТЫ ПО СХЕНАМІ I AI, AII, AIII -4, SHIBII(2 PHT, B BAHK)-3, SHI be<sup>22, OH</sup>

 $223.352$  $\mathbf{r}$ 

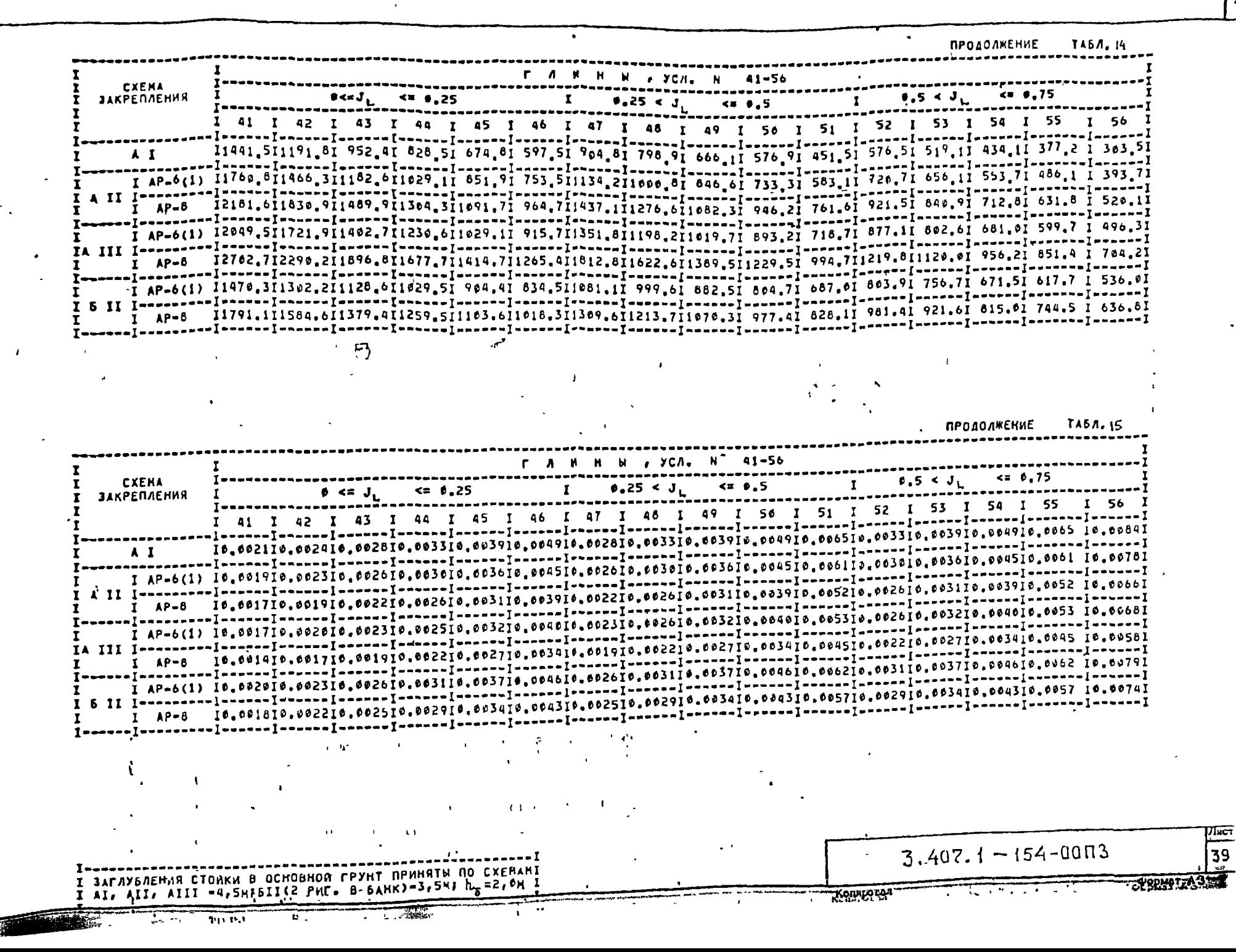

## СТОЯКА ЦИЛИНДРИЧЕСКАЯ ДИАМЕТРОМ ВООМЫ

# ПРЕДЕЛЬНЫЕ ОПРОКИДЫВАЮЩИЕ МОМЕНТЫ М<sub>а</sub> (20), км. на котлованы сверленые

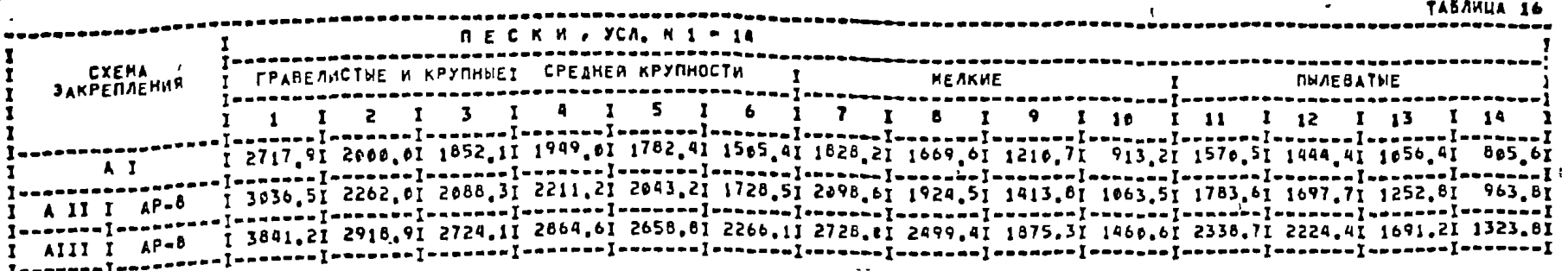

 $40$ 

**YEAM ROBOPOTA**  $\beta$  **of**  $q = 10$  **KH, PAA** 

TABAMUA 17 *<u>RECKM, YCA, N1 - 14</u>* **ПЫЛЕВАТИЕ**  $\mathbf{r}$ ГРАВЕЛИСТЫЕ И КРУПНЫЕІ СРЕДНЕЙ КРУПНОСТИ **HEAKHE CXEMA ЗАКРЕПЛЕНИЯ** . *. . . . . . .* . .  $110$   $\overline{1}11$   $\overline{1}12$   $\overline{1}13$ 14  $\bullet$  $8<sub>1</sub>$ 4 1 5 1 6 1 7  $\mathbf{I}$  $3<sub>1</sub>$ I 8,8807Î 8,8889I 8,0012Î 8,8867I 8,8009I 8,0012I 8,0015I 6,0010I 8,0013I 9,0028I 8,0089I 8,0016I 8,0028I 8,0033I  $A$   $I$ I A III I AP-8 I S, SSAS C, SSAS C, SSASSI C, SSASSI C, SSASSI C, SSASSI C, SSASSI C, SSASSI C, SSASSI C, SSASSI C, SSASSI C, SSASSI C, SSASSI C, SSASSI C, SSASSI C, SSASSI C, SSASSI C, SSASSI C, SSASSI C, SSASSI C, SSASSI  $3.407.1 - 154 - 00\Pi3$ . **ЗАГЛУЬЛЕНИЕ СТОИКИ В ГРУНТ ПО СХЕМАК** I Al, AII, AIII KOIMPORAL  $-300$  $\frac{1}{2}$   $\frac{1}{2}$  and a component  $\sim$ 

ПРОДОЛЖЕНИЕ **TA54.16**  $\mathbf{I}$ С X П ∈ С И , УСЛ. Н - 15-23 СУГЛИНКИ, УСЛ. N 24-29 **CXEMA**  $\bullet$  <=  $J_L$ **ЗАКРЕПЛЕНИЯ**  $0.25 < J_{L}$  $4$   $0.25$  $\theta$   $\leq$   $\pi$ . <= 0.25 I 15 I 16 I 17 I 18 I 19 I 26 I 21 I 22 I 23 I 24 I 25 I 26 I 27 I 1547.61 1343.51 1136.31 915.91 1178.21 1036.51 868.61 697.01 554.211715.911483.311266.411051.91 953.611176.0 -I-------I-------[--------|*-------*|*------*|------|------|-----I-----I------[-----|-----|-----|-----|-----|-I 2006.11 1731.01 1974.41 1194.61 1510.31 1318.611119.11 903.91 728.312376.812039.911748.011462.711313.711712.2  $II$   $I$   $AP-8$ I 2027.21 2294.81 1965.81 1023.51 2020.01 1776.211533.811253.611032.613051.412656.412302.411940.311761.112223.5 **TA61.17 ПРОДОЛЖЕНИЕ** C Y R E C M , YCA. N 15-23 **CXEMA**  $= 0.75$  $0.25 < J_{L}$  $6 < c J$ .  $\mathbf{I}$  and  $\mathbf{I}$  $55.25$ **ЗАКРЕПЛЕНИЯ** 1 26 1 21 1 22 1 23 1 24 00191 0.00281 8.88411 0.60141 0.601910.602810.004510.005010.601310.001718.002010.002610.003210.0041  $A$   $I$ I 0.0011I 0.00151 0.00231 0.00111 0.061510.002310.003710.004110.001110.001410.001710.002210.002610.0033 A II I AP-8 I 0,0010I 0,0013I 0,0020I 0,0010I 0,0013I0,0020I0,0032I0,0035I0,0010I0,0012I0,0014I0,0019I0,0023I0,0029 **TIT I AP-8**  $3.407.1 - 154 - 0013$ **JAFAYBAEHHE CTURKH B FPYHT NO CXEMAM** I AI, AII, AIII, RPAHATO PABHUM S M. BULL T-KORUFOCOR 化迷路 磷酸

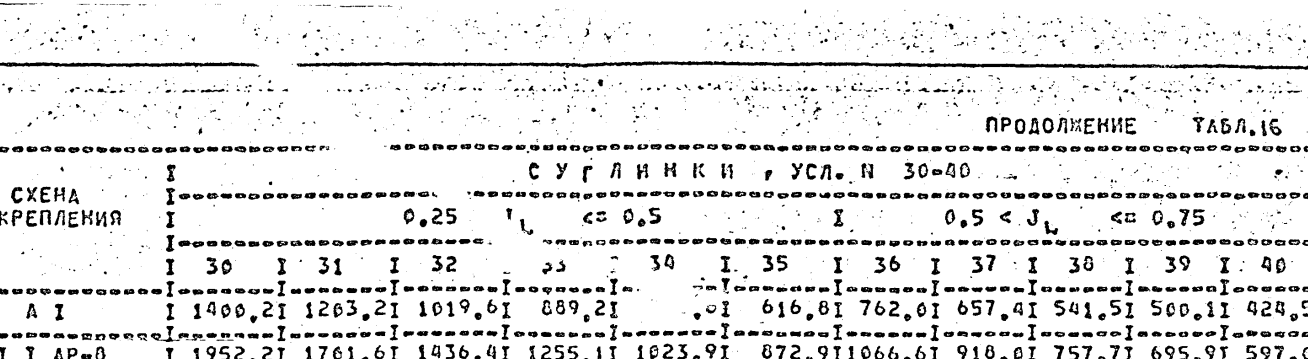

sedovos [enemisos | anumeris | anumeris | anumeris | anumeris | anumeris | anumeris | anumeris | anumeris | a<br>| A | II | AP=8 | 2522,61 2217,61 1901,51 1681,51 1396,61 1296,111457,011264,511066,71 986,11 653,81<br>| anumeris

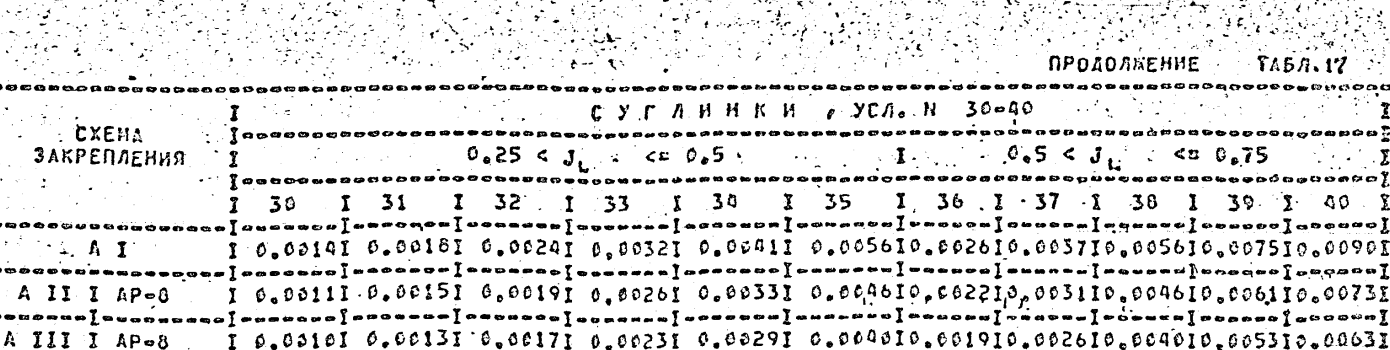

00131 0.00171 0.00231

I SAFAYSAEHNE CIONKH B FPYHI<br>I AI, AII, AIII - DPNHAIO PAÔMNH 5 M.

 $3<sub>1</sub>$ 

III I

**Manufact** 

ara  $\mathbb{Z}^2$ 

 $3.407.1 - 154 - 00.03$  $\overline{4}$ Konapoton  $Q'Q'_{1}M_{11}T'_{11}N'_{12}$ 

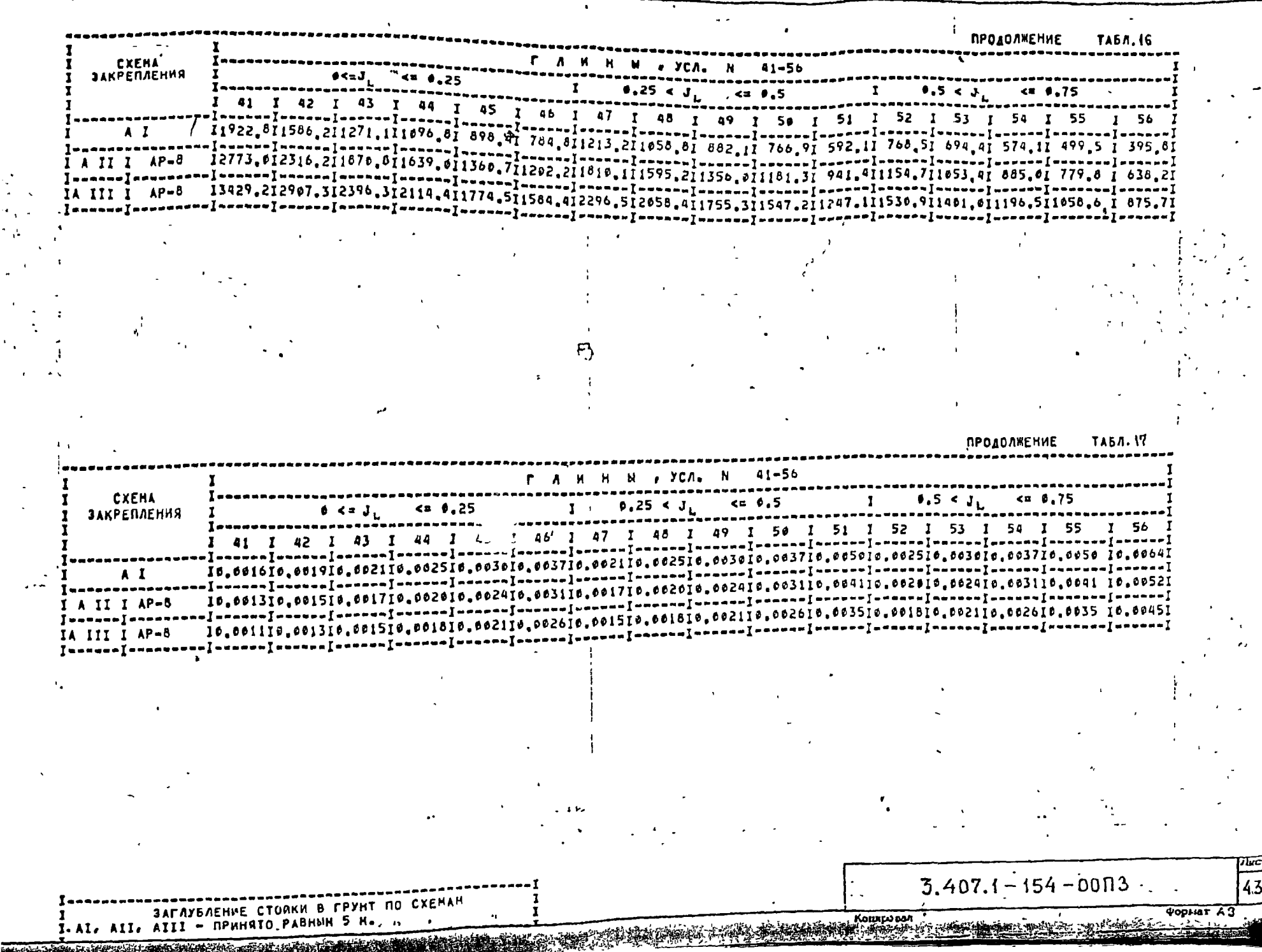